#### DATA516/CSED516 Scalable Data Systems and Algorithms

#### Lecture 1 Design of a Relational DBMS

## Course Staff

- [Instructor: Dan Suciu](mailto:zachcheu@gmail.com) suciu@cs.washington.edu
- TA: Remy Wang remywang@cs.washington.edu
- TA: Zechariah Cheung zachcheu@gmail.com

#### Coarse Aims

- Study design of big data systems
	- Historical perspective
	- Sample of modern systems
	- Breadth of designs (relational, streaming, graph, etc.)
- Study key scalable data processing algorithms
- Gain hands-on experience with big data systems
	- Demonstrations and tutorials in sections
	- Assignments and projects

#### Coarse Content

- Query processing: single-sever, distributed
- MapReduce, legacy, successors
- Some important "Big data" algorithms
- Misc: streaming, column stores, graph engines

## Course Format

- 5pm-7:50pm: Lectures – Discuss system architecture & algorithms
- 8pm-8:50pm: Hands-on tutorials
	- Learn how to use big data systems
	- Jump start your homeworks
	- Bring your laptop!

## Grading (subject to change!)

- 15%: Reading assigned papers – Write short statement/review
- 60%: Homework assignments – Redshift Spark, Snowflake, others
- 25%: Final project

# Project

Choose a topic:

- Don't worry about novelty!
- Highly recommended: Benchmark projects
	- Analyze the performance of some features
	- Compare the performance of different systems
	- Try to implement an interesting workload
- I will post a few ideas, but you are strongly encouraged to come up with your own

# Project

- 1. Project proposal (1 page)
- 2. Project milestone (2-3 pages)
- 3. Project presentation (in class)
- 4. Project final report (4-5 pages)

#### Web Services

- HW1: Amazon Redshift attend today's section!
- HW2: Spark/AWS
- HW3: Snowflake see Remy's post
- HW4: mini-homeworks stay tuned

Azure: optional, for the project

# Communication

- Course webpage: all important stuff https://courses.cs.washington.edu/co es/csed516/20au/
- Discussion Board: ED. Say "hello"!
- Class email: only for important announcements

# How to Turn In

https://gitlab.cs.washington.edu/

- Your own repository
- Pull to get homework instructions, starter f
- Push homework solutions, project reports

Reviews: we use google forms

- Typically around  $\frac{1}{2}$  page
- Goal is only for us to check that you have read the paper

## Relational Database Management Systems

## Quick Review

- Database is a collection of files
- Database management system (DBMS) is a piece of software to help manage that data
- History:
	- Origins in the 1960's
	- Relational model 1970
	- First relational DBMSs (Ingres and System R): 1970's
	- Parallel DBMSs: 1980's

## DBMS Functionality

- 1. Describe real-world entities in terms of a data model
- 2. Create & persistently store large datasets
- 3. Efficiently query & update
	- 1. Must handle complex questions about data
	- 2. Must handle sophisticated updates
	- 3. Performance matters
- 4. Change structure (e.g., add attributes)
- 5. Concurrency control: enable simultaneous updates
- 6. Crash recovery
- 7. Access control, security, integrity

## Relational Data Model

- A Database is a collection of relations
- A Relation is a subset of **Dom<sub>1</sub> x Dom<sub>2</sub> x … x Dom<sub>n</sub>** 
	- Where **Domi** is the domain of attribute **i**
	- **n** is number of attributes of the relation
	- A relation **R** is a set of tuples
- A Tuple t is an element of Dom<sub>1</sub> x Dom<sub>2</sub> x ... x Dom<sub>n</sub>

Other names: relation = table; tuple = row

DATA516/CSED516 - Fall 2020 15

#### **Discussion**

- Rows in a relation:
	- Ordering immaterial (a relation is a set)
	- All rows are distinct set semantics
	- Query answers may have duplicates bag semantics
- Columns in a tuple:

Or is it?

- Ordering is significant
- Applications refer to columns by their names
- Domain of each column is a primitive type

Data independence!

#### Schema

- Relation schema: describes column heads
	- Relation name
	- Name of each field (or column, or attribute)
	- Domain of each field
	- The *arity* of the relation = # attributes
- Database schema: set of all relation schemas

#### Instance

- Relation instance: concrete table content
	- Set of tuples (also called records) matching the schema
	- The *cardinality* of the relation = # tuples (a.k.a. size)
- Database instance: set of all relation instances

## What is the schema? What is the instance?

#### **Supplier**

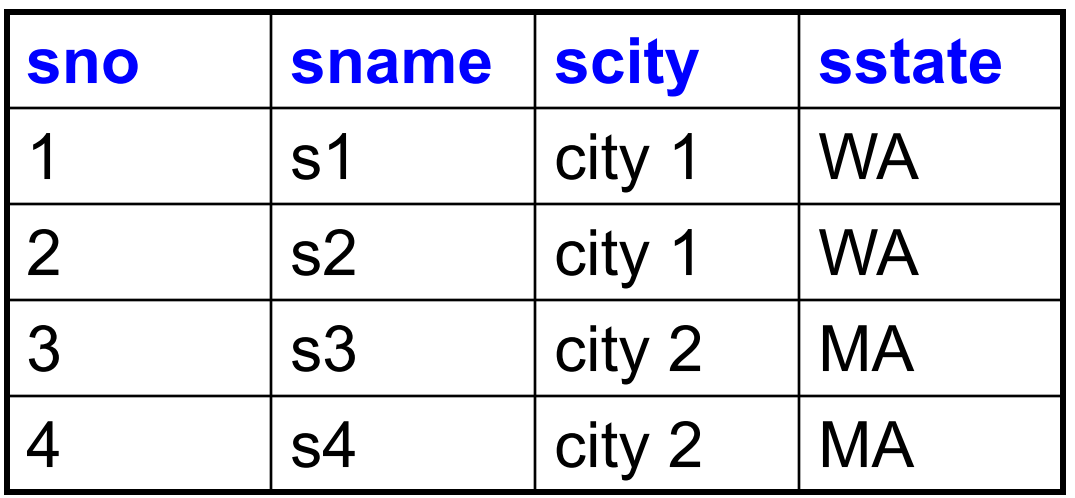

#### What is the schema? What is the instance? Relation schema

Supplier(sno: integer, sname: string, scity: string, sstate: string)

**Supplier**

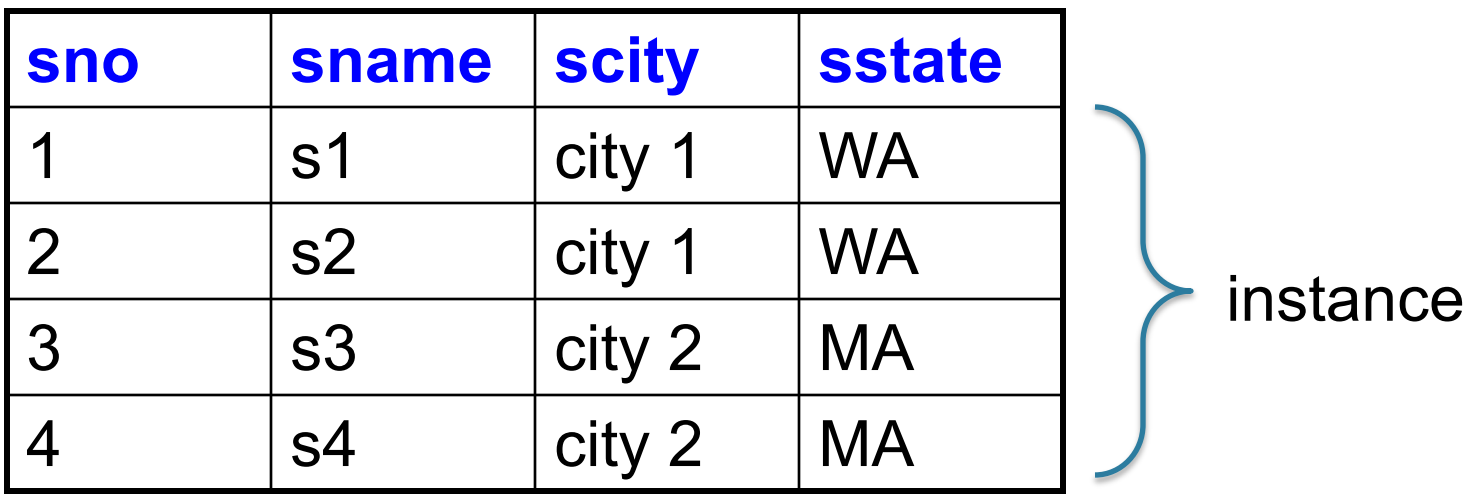

## Relational Query Language

• Set-at-a-time:

– Query inputs and outputs are relations

- Two variants of the query language:
	- Relational algebra: specifies order of operations
	- Relational calculus / SQL: declarative

## **Note**

- We will review Relational Algebra and SQL today
- In addition: please review at home:
	- Review material from DATA514/CSED514

# Structured Query Language: SQL

- Data definition language: DDL
	- Statements to create, modify tables and views
	- CREATE TABLE …, CREATE VIEW …, ALTER TABLE…
- Data manipulation language: DML
	- Statements to issue queries, insert, delete data
	- SELECT-FROM-WHERE…, INSERT…, UPDATE…, DELETE… We focus on this

## SQL Query

Basic form: (plus many many more bells and whistles)

SELECT <attributes> FROM <one or more relations> WHERE <conditions>

Quick Review of SQL Supplier(sno, sname, scity, sstate) Supply(sno,pno,qty,price) Part(pno, pname, psize, pcolor)

Quick Review of SQL Supplier(sno, sname, scity, sstate) Supply(sno,pno,qty,price) Part(pno, pname, psize, pcolor)

> SELECT DISTINCT z.pno, z.pname FROM Supplier x, Supply y, Part z WHERE x.sno = y.sno and y.pno  $=$  z.pno and x.scity = 'Seattle' and y.price < 100

> > What does this query compute?

**Terminology** Supplier(sno, sname, scity, sstate) Supply(sno,pno,qty,price) Part(pno,pname,psize,pcolor)

- Selection: return a subset of the rows: – SELECT \* FROM Supplier WHERE scity = 'Seattle'
- Projection: return subset of the columns: – SELECT DISTINCT scity FROM Supplier;
- Join: refers to combining two or more tables – SELECT \* FROM Supplier, Supply, Part …

Self-Joins Supplier(sno, sname, scity, sstate) Supply(sno,pno,qty,price) Part(pno, pname, psize, pcolor)

> Find the Parts numbers available both from suppliers in Seattle, and suppliers in Portland

Self-Joins Supplier(sno, sname, scity, sstate) Supply(sno,pno,qty,price) Part(pno, pname, psize, pcolor)

> Find the Parts numbers available both from suppliers in Seattle, and suppliers in Portland

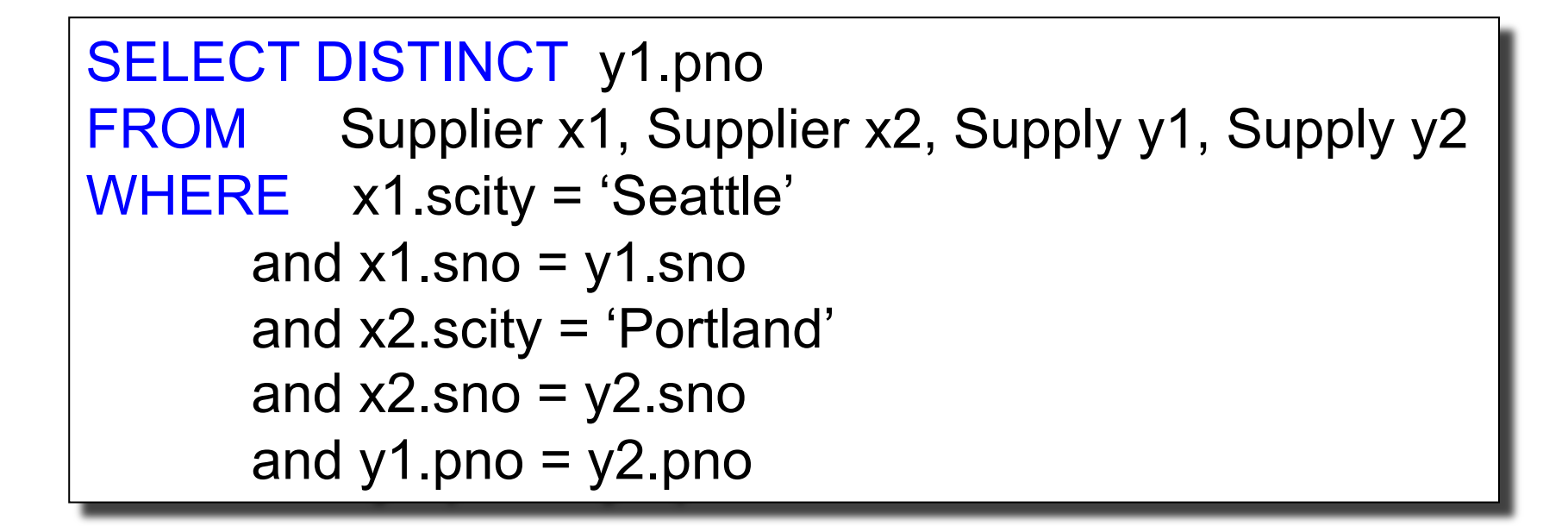

Self-Joins Supplier(sno, sname, scity, sstate) Supply(sno,pno,qty,price) Part(pno,pname,psize,pcolor)

> Find the Parts numbers available both from suppliers in Seattle, and suppliers in Portland

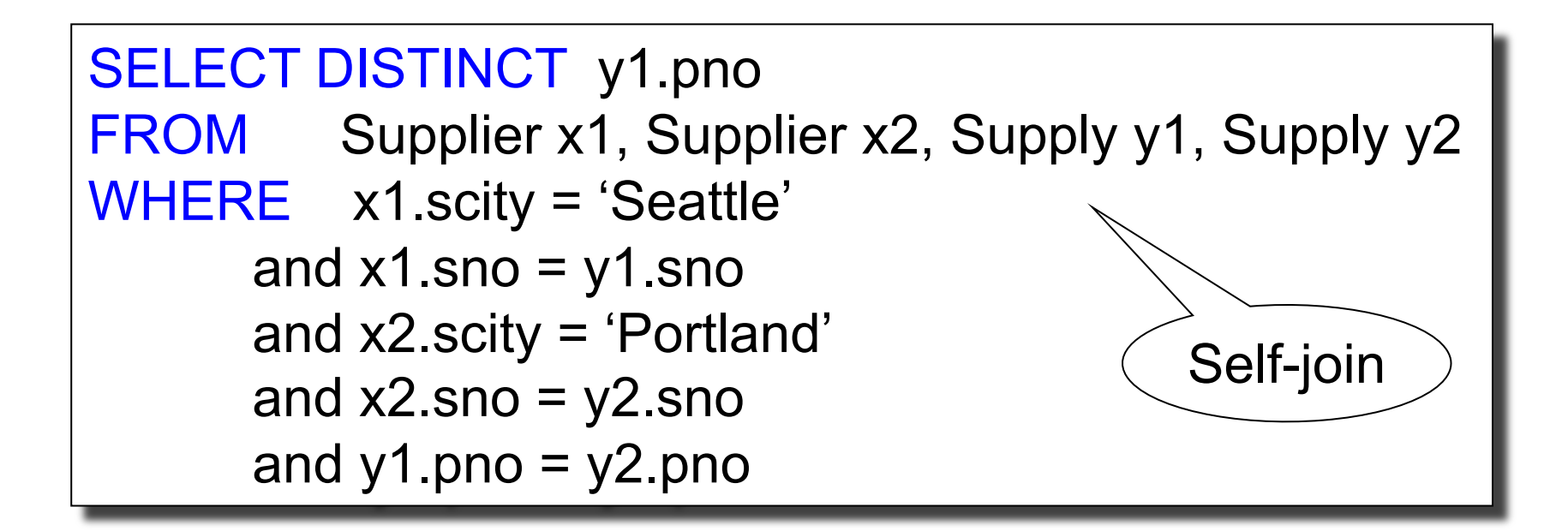

Simple Analytics Supplier(sno, sname, scity, sstate) Supply(sno,pno,qty,price) Part(pno,pname,psize,pcolor)

For each part, compute its minimum and maximum price from all suppliers.

SELECT z.pno, z.pname, min(y.price) as p1, max(y.price) as p2 FROM Supply y, Part z WHERE y.pno = z.pno GROUP BY z.pno, z.pname

## **Terminology**

- Online Analytical Processing (OLAP) a.k.a. Data Analytics queries
	- GROUP-BY + aggregates
	- No updates
	- Touch most of, or all the data
	- Very important in data science!

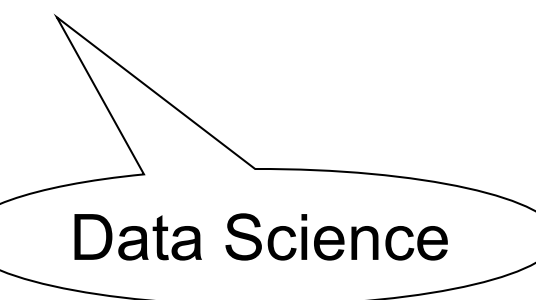

# Terminology

- Online Analytical Processing (OLAP) a.k.a. Data Analytics queries
	- GROUP-BY + aggregates
	- No updates

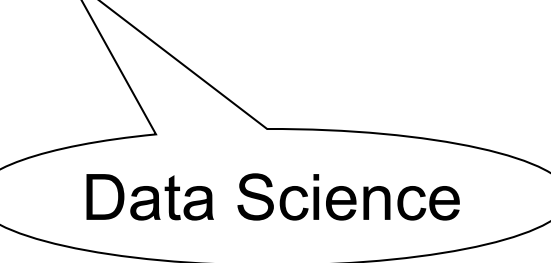

- Touch most of, or all the data
- Very important in data science!
- Online Transaction Processing (OLTP):
	- Point queries: return account 12345
	- $-$  Often have updates  $33$

## Other use of Relational Data

• Sparse vectors, matrics

• Graph databases

#### Sparse Matrics

$$
A = \begin{bmatrix} 5 & 0 & -2 \\ 0 & 0 & -1 \\ 0 & 7 & 0 \end{bmatrix}
$$

How can we represent it as a relation?

#### Sparse Matrics

$$
A = \begin{bmatrix} 5 & 0 & -2 \\ 0 & 0 & -1 \\ 0 & 7 & 0 \end{bmatrix}
$$

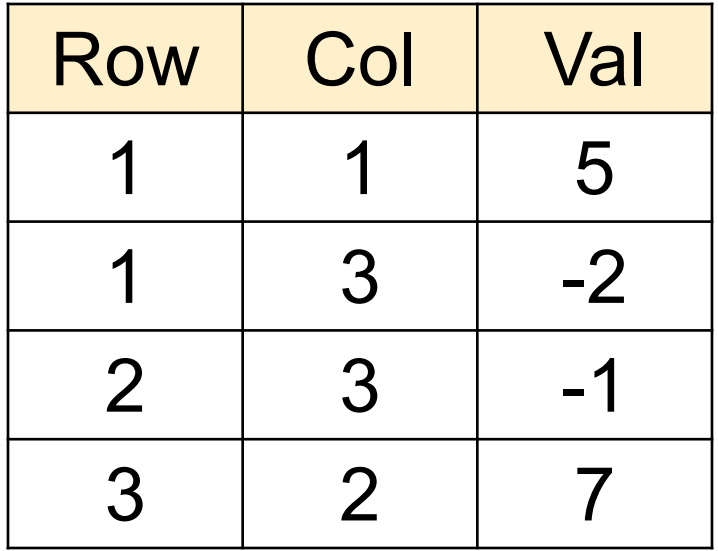
# Matrix Multiplication in SQL

 $C = A \cdot B$ 

# Matrix Multiplication in SQL

 $C = A \cdot B$ 

$$
C_{ik} = \sum_{j} A_{ij} \cdot B_{jk}
$$

# Matrix Multiplication in SQL

$$
C = A \cdot B \qquad C_{ik} = \sum_{j} A_{ij} \cdot B_{jk}
$$

SELECT A.row, B.col, sum(A.val\*B.val) FROM A, B WHERE  $A$  col =  $B$  row GROUP BY A.row, B.col;

# **Discussion**

- Matrix multiplication = join + group-by
- Many operations can be written in SQL
- E.g. try at home: write in SQL  $Tr(A \cdot B \cdot C)$ where the trace is defined as:  $Tr(X) = \sum_i X_{ii}$
- Surprisingly,  $A + B$  is a bit harder...

# Matrix Addition in SQL

### $C = A + B$

# Matrix Addition in SQL

### $C = A + B$

SELECT A.row, A.col, A.val + B.val as val FROM A, B WHERE  $Arow = Brow$  and  $A,col = B,col$ 

# Matrix Addition in SQL

### $C = A + B$

SELECT A.row, A.col, A.val + B.val as val FROM A, B WHERE  $Arow = Brow$  and  $Acool = Bcol$ 

Why is this wrong?

### $C = A + B$

**SELECT** 

FROM A full outer join B ON A.row = B.row and A.col = B.col;

### $C = A + B$

**SELECT** 

(CASE WHEN A.val is null THEN 0 ELSE A.val END) + (CASE WHEN B.val is null THEN 0 ELSE B.val END) as val FROM A full outer join B ON A.row = B.row and A.col = B.col;

### $C = A + B$

**SELECT** (CASE WHEN A.row is null THEN B.row ELSE A.row END) as row,

(CASE WHEN A.val is null THEN 0 ELSE A.val END) + (CASE WHEN B.val is null THEN 0 ELSE B.val END) as val FROM A full outer join B ON A.row = B.row and A.col = B.col;

### $C = A + B$

**SELECT** (CASE WHEN A.row is null THEN B.row ELSE A.row END) as row, (CASE WHEN A.col is null THEN B.col ELSE A.col END) as col, (CASE WHEN A.val is null THEN 0 ELSE A.val END) + (CASE WHEN B.val is null THEN 0 ELSE B.val END) as val FROM A full outer join B ON A.row = B.row and A.col = B.col;

# **Discussion**

- Outer joins: includes a tuple even if it doesn't join with anything in the other table
- Left outer join, right outer join, full outer join – what do they mean?
- Note distinction between ON and WHERE

### WHERE v.s. ON Sparse vectors: 1 2 3 4 5 6 7 8 9 X= | 50 | 0 | -30 | 60 | -80 | 0 | -90 | 10 | 0 Y= | -55 | 0 | 65 | -15 | 0 | 35 | -75 | 15 | 25

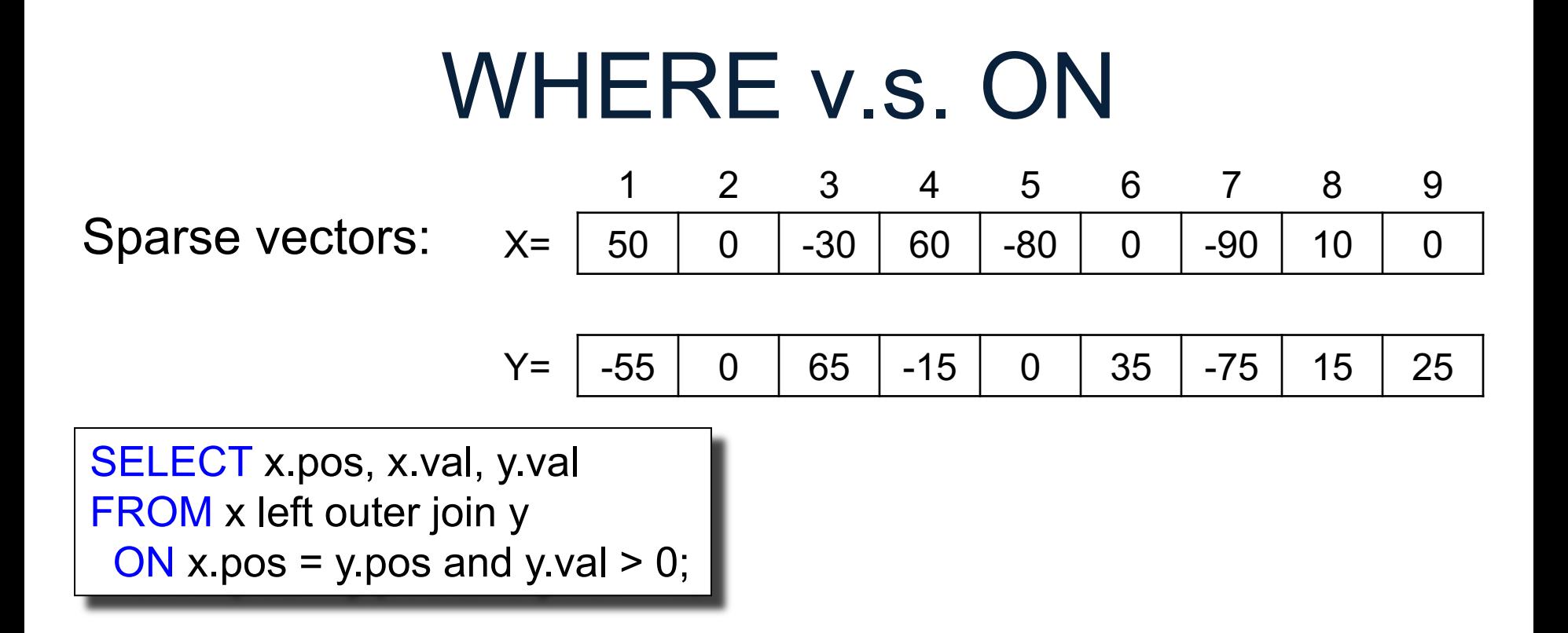

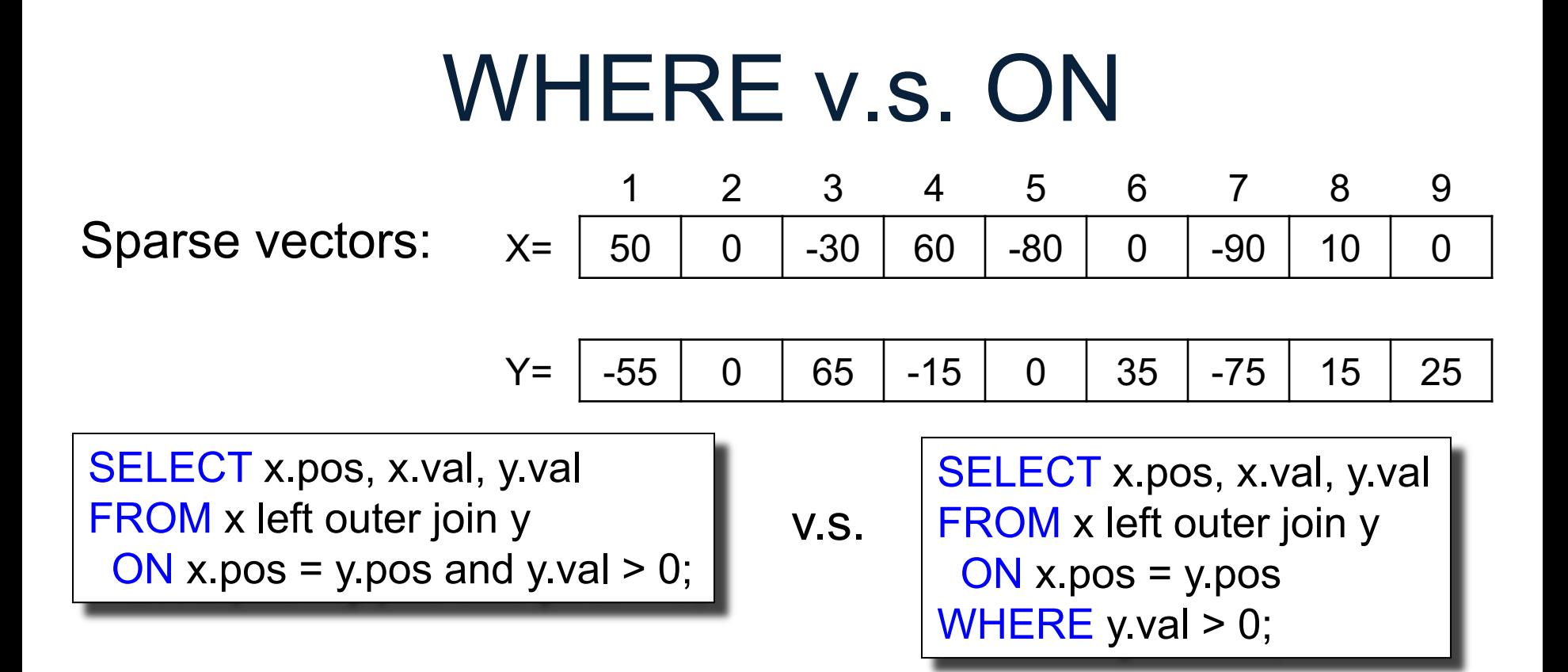

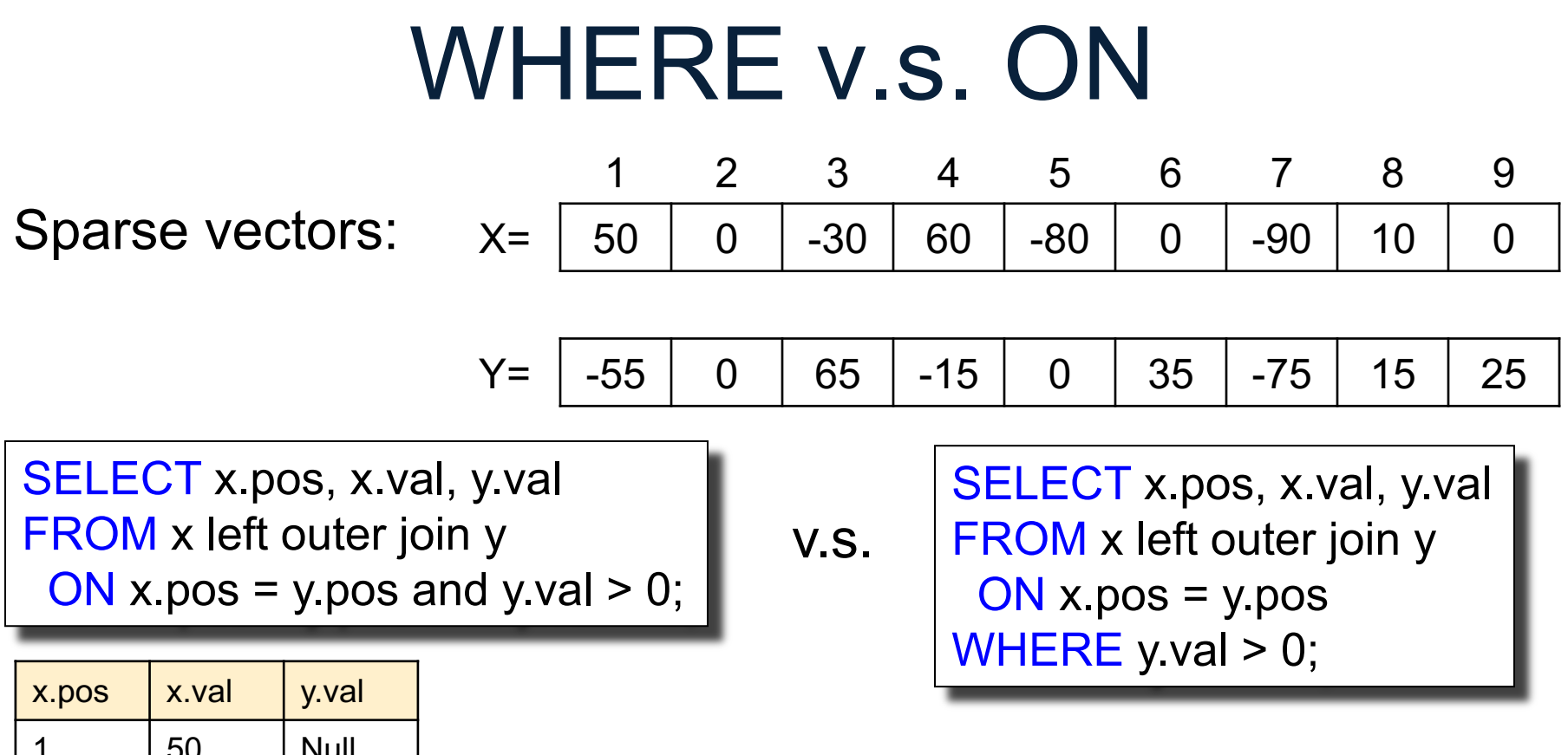

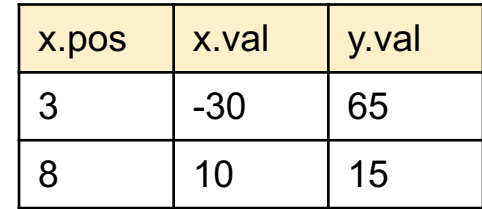

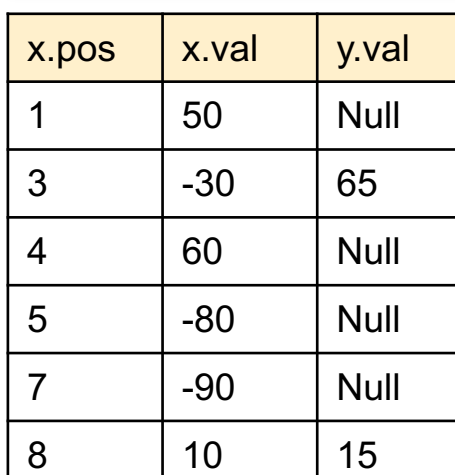

# Solution 2: Group By

### $C = A + B$

SELECT m.row, m.col, sum(m.val) FROM (SELECT \* FROM A UNION ALL SELECT \* FROM B) as m GROUP BY m.row, m.col;

- Graph databases systems are a niche category of products specialized for processing large graphs
- E.g. Neo4J, TigerGraph
- A graph is a special case of a relation, and can be processed using SQL

#### A graph:

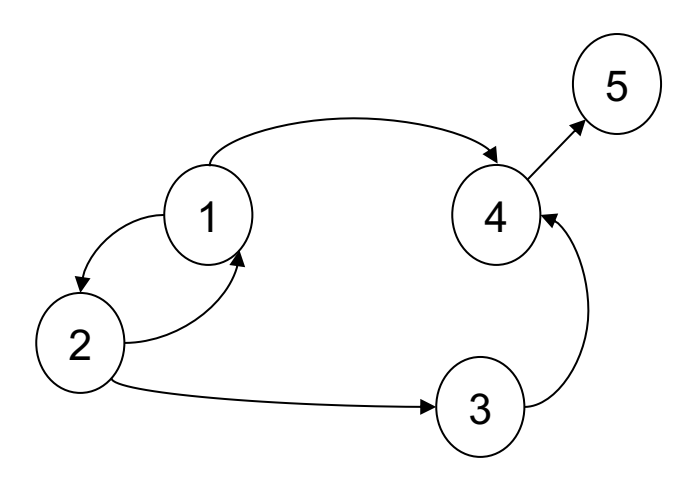

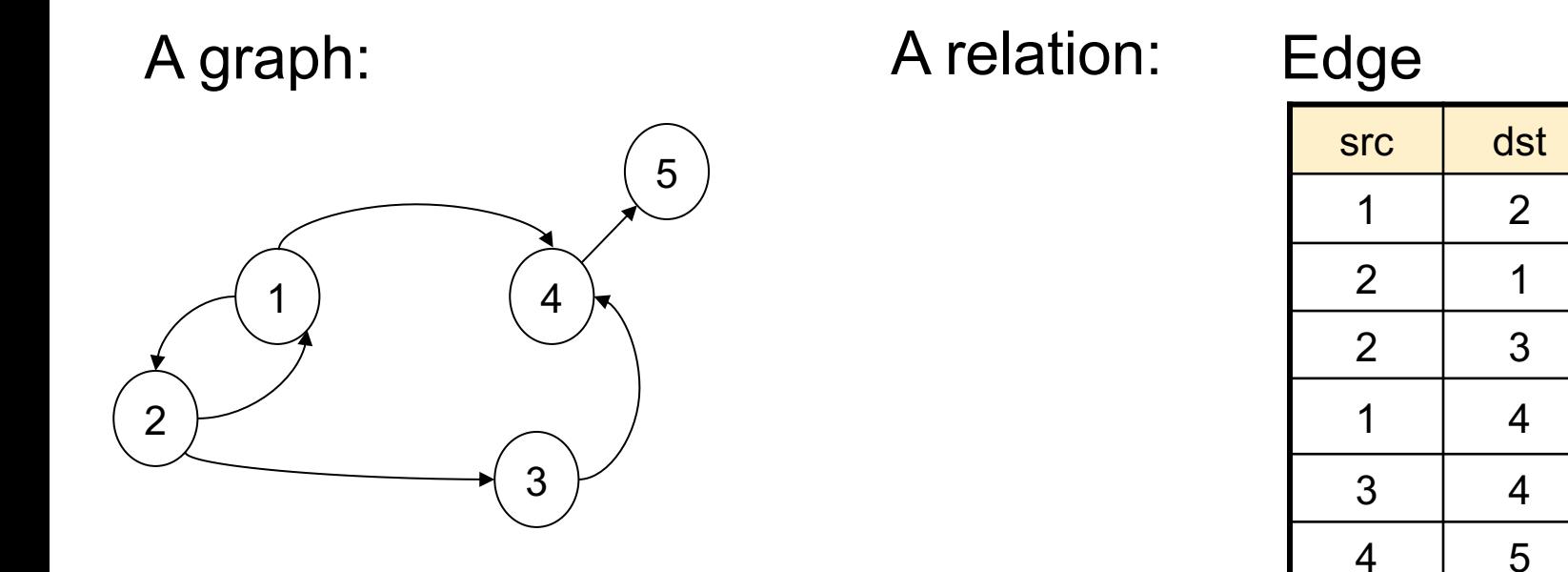

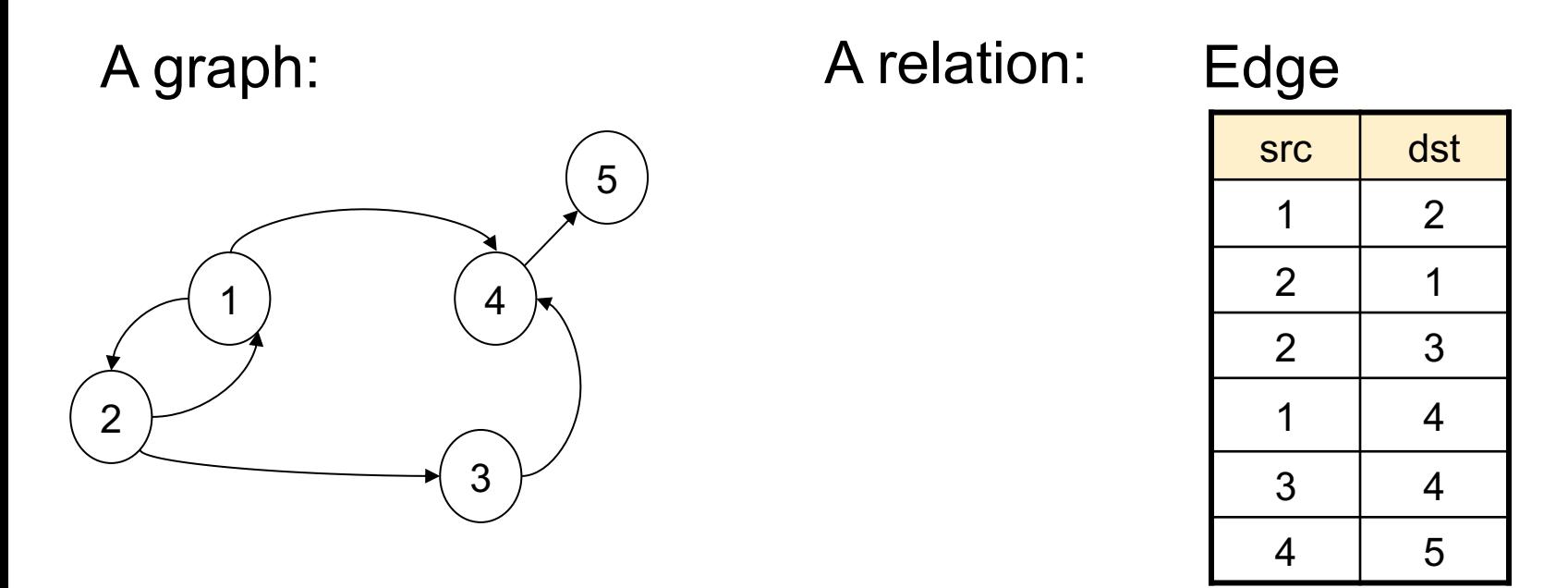

Find nodes at distance 2:  $\{(x, z) | \exists y \, Edge(x, y) \land Edge(y, z)\}$ 

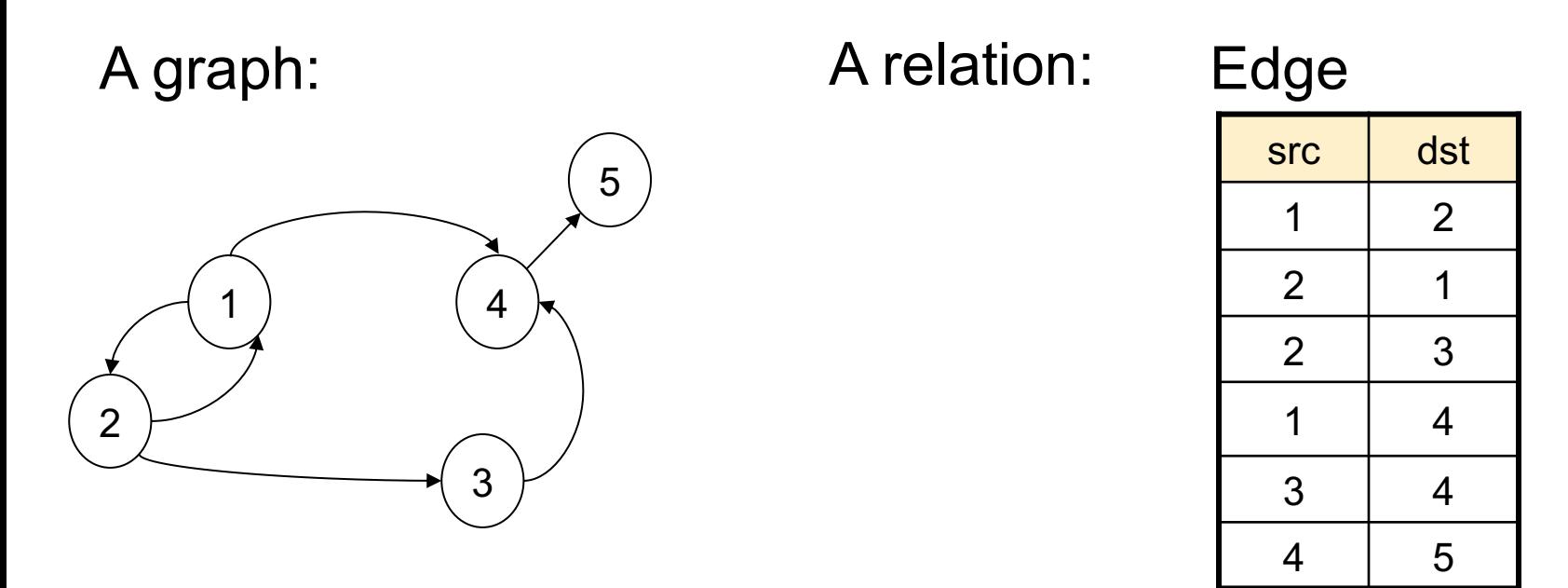

Find nodes at distance 2:  $\{(x, z) | \exists y \, Edge(x, y) \land Edge(y, z)\}\$ 

SELECT DISTINCT e1.src as X, e2.dst as Z FROM Edge e1, Edge e2 WHERE  $e1.$ dst =  $e2.s$ rc;

# Other Representation

Representing nodes separately; needed for "isolated nodes" e.g. Frank

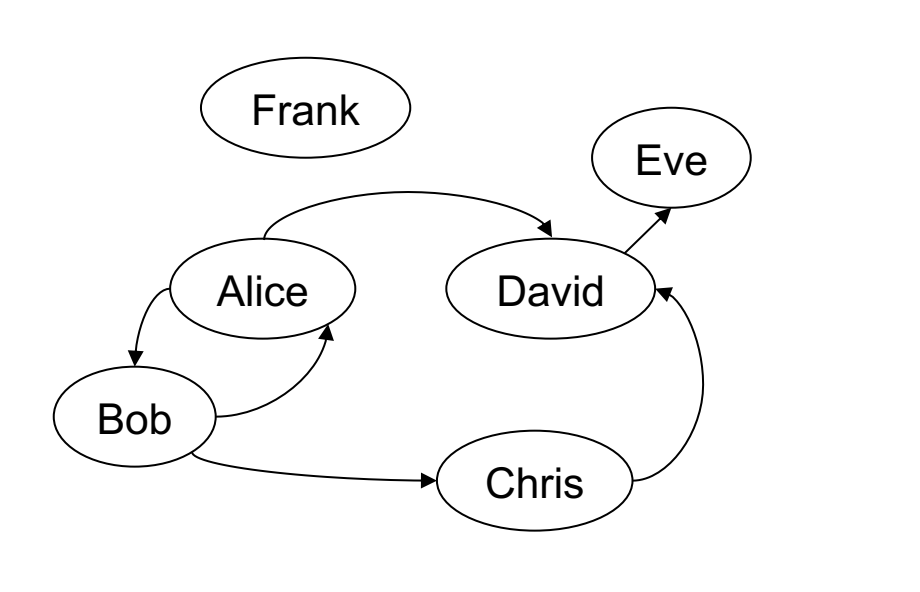

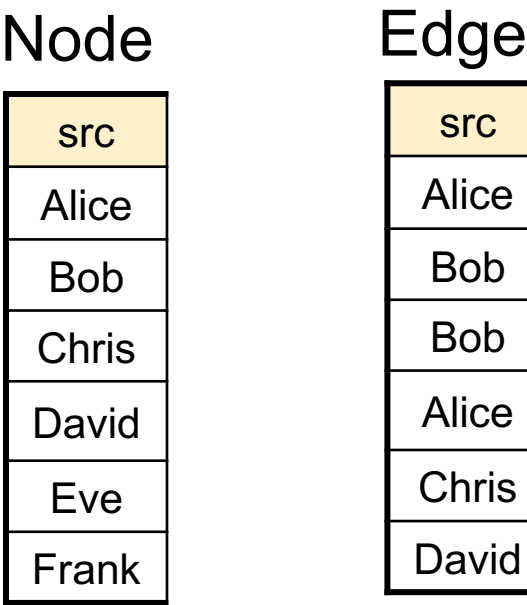

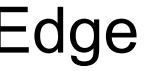

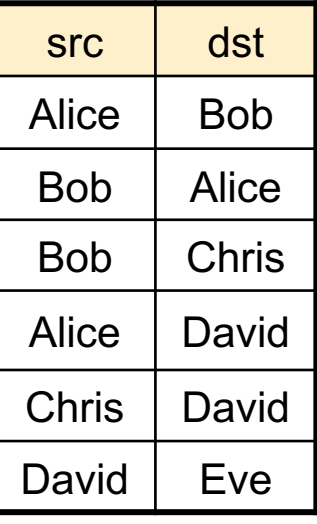

# Other Representation

Adding edge labels Adding node labels…

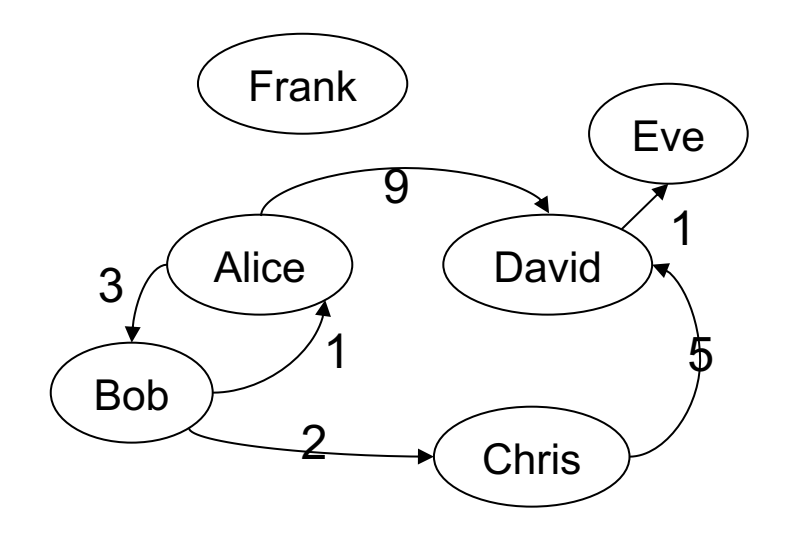

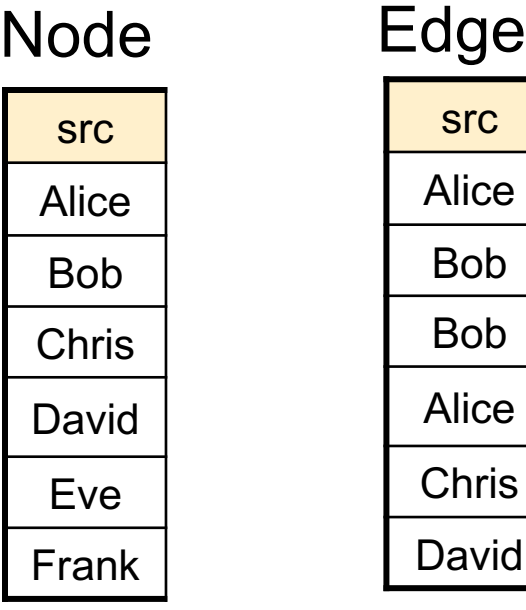

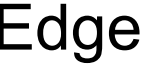

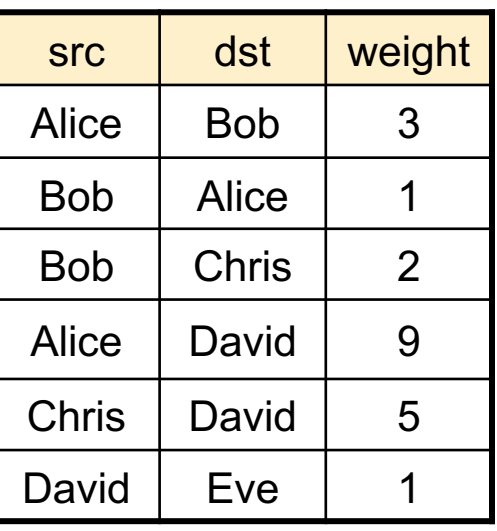

# Limitations of SQL

- No recursion! Examples requiring recursion:
	- Gradient descent
	- Connected components in a graph
- Advanced systems *do* support recursion
- Practical solution: use some external driver, e.g. pyton

#### Tom Mitchell: Machine Learning

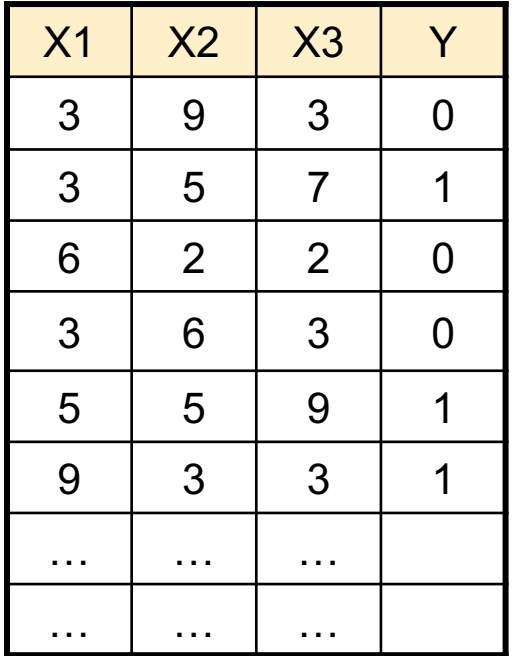

Tom Mitchell: Machine Learning

Data

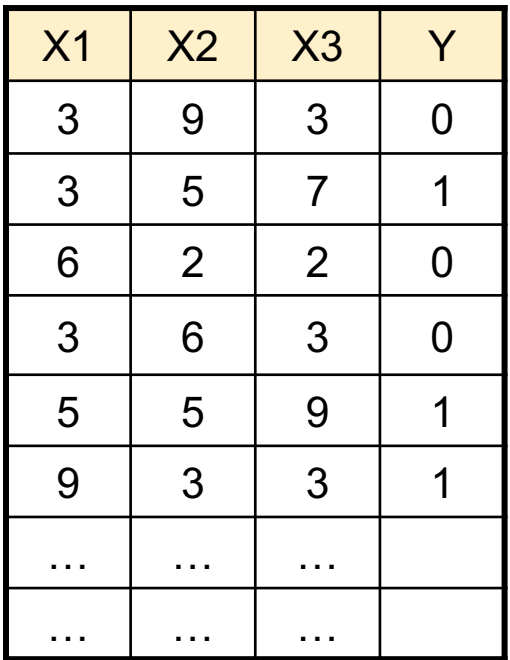

$$
P(Y = 0|X) = \frac{1}{1 + exp(w_0 + \sum_{i=1,1}^{n} w_i)}
$$

Switched (following Mitchell)

$$
P(Y = 1|X) = \frac{exp(w_0 + \sum_{i=1,3} w_i)}{1 + exp(w_0 + \sum_{i=1,3} w_i)}
$$

Tom Mitchell: Machine Learning

Data

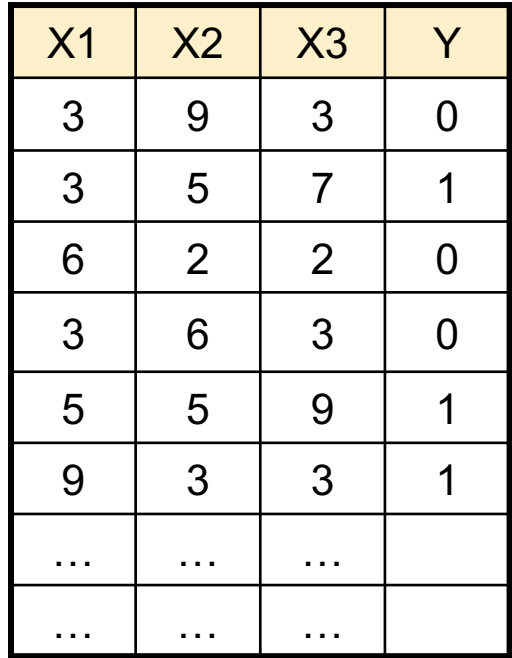

$$
P(Y = 0|X) = \frac{1}{1 + exp(w_0 + \sum_{i=1,1}^{n} w_i)}
$$

**Switched** (following Mitchell)

$$
P(Y = 1|X) = \frac{exp(w_0 + \sum_{i=1,3} w_i)}{1 + exp(w_0 + \sum_{i=1,3} w_i)}
$$

Train weights  $w_0$ ,  $w_1$ ,  $w_2$ ,  $w_3$  to minim

$$
L(w_0, ..., w_3) = \sum_{\ell=1,N} (Y^{\ell} \cdot \ln P(Y = 1 | X^{\ell}) + (1 - Y^{\ell}) \cdot \ln P(Y = 1 | X^{\ell})
$$

Tom Mitchell: Machine Learning

Gradient Descent:

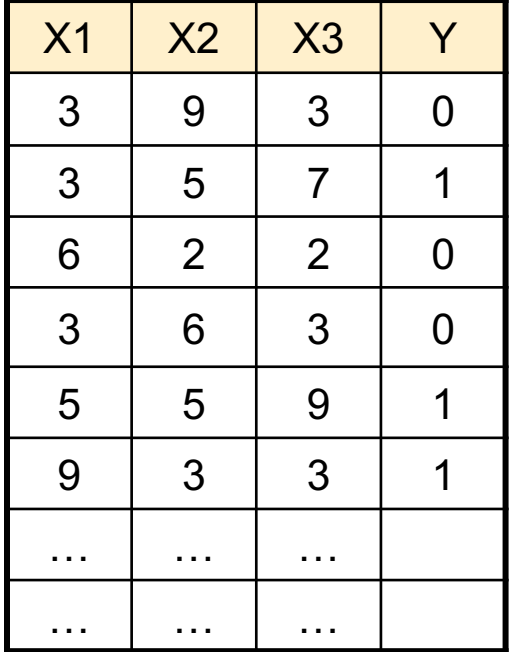

$$
w_i \leftarrow w_i + \eta \sum_{\ell=1,N} X_i^{\ell} \left( Y^{\ell} - P(Y = 1 | X \right) \right)
$$

Tom Mitchell: Machine Learning

Gradient Descent:

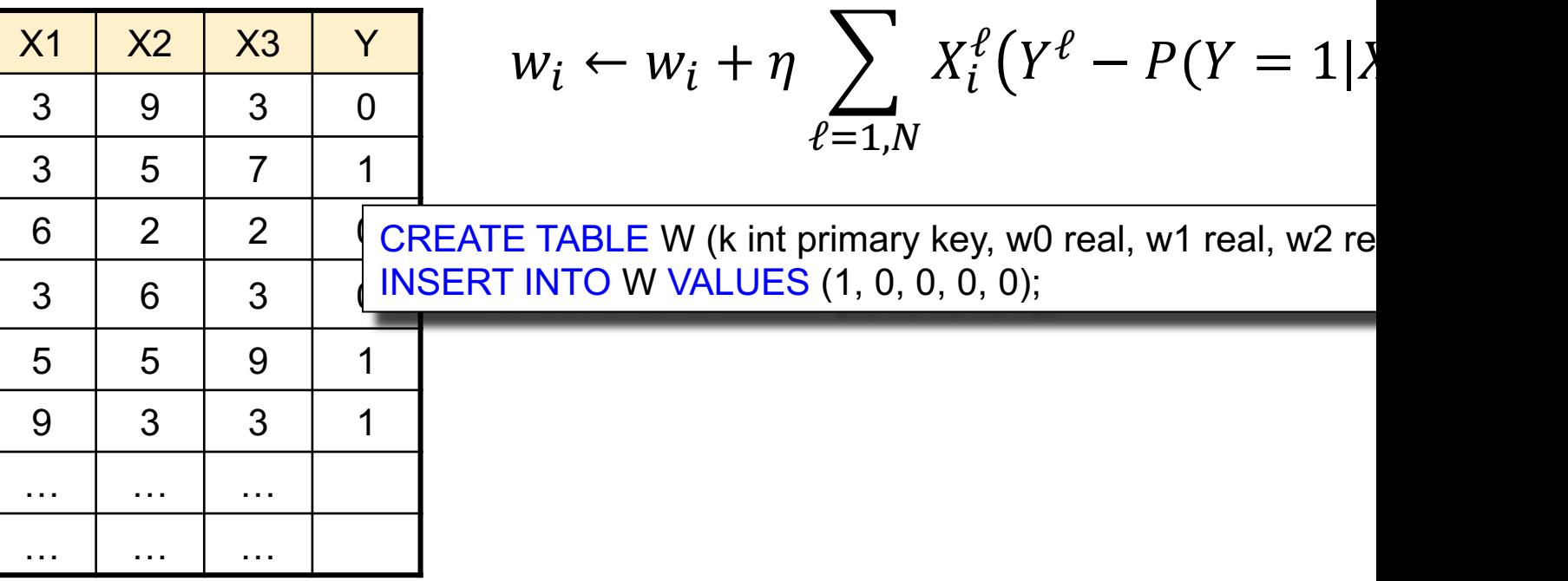

Tom Mitchell: Machine Learning

Gradient Descent:

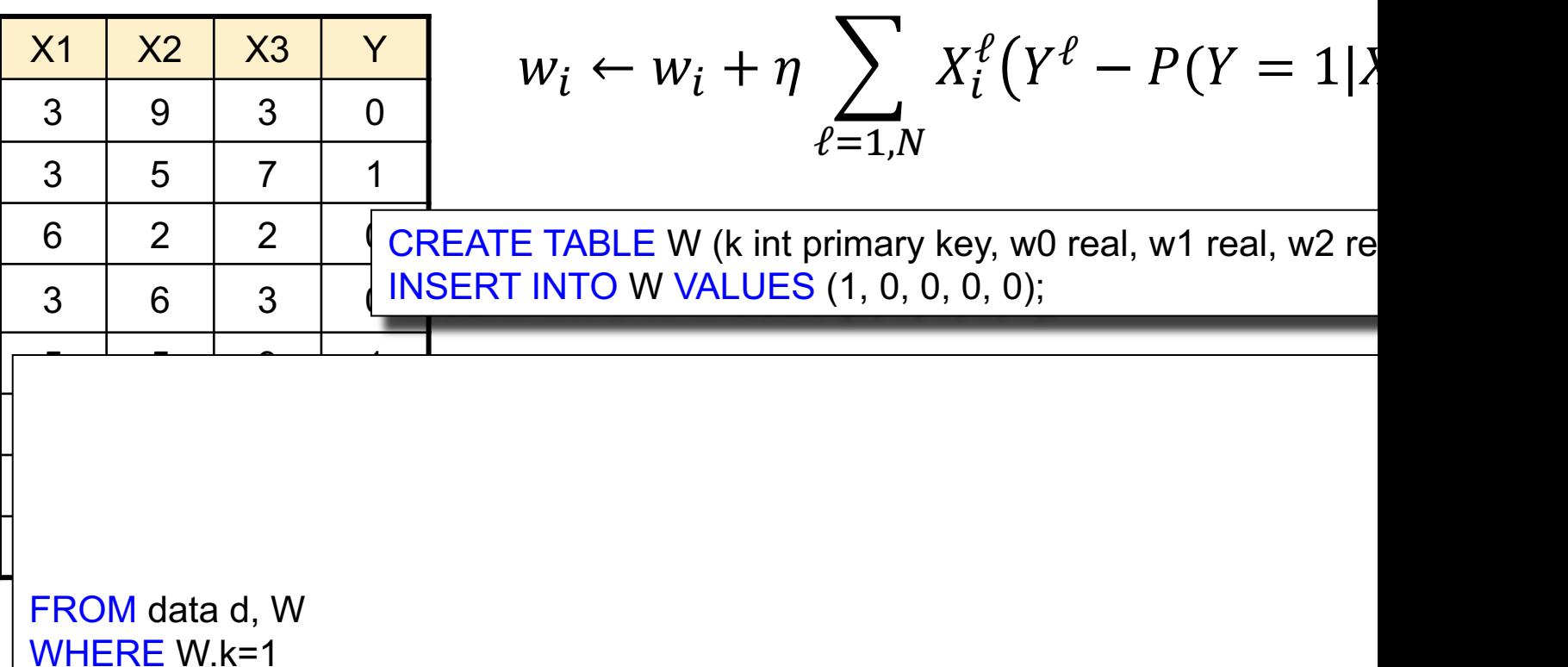

Tom Mitchell: Machine Learning

Gradient Descent:

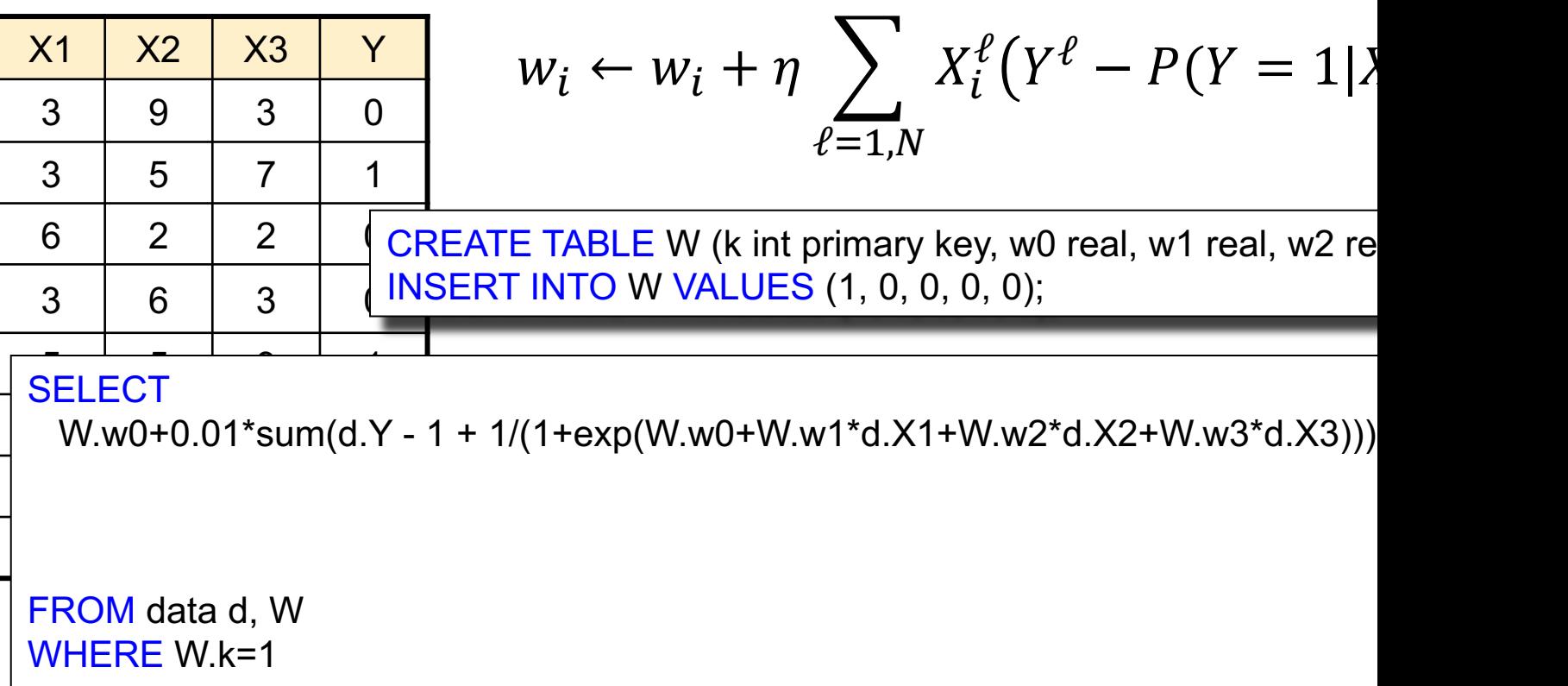

Tom Mitchell: Machine Learning

Gradient Descent:

### Data

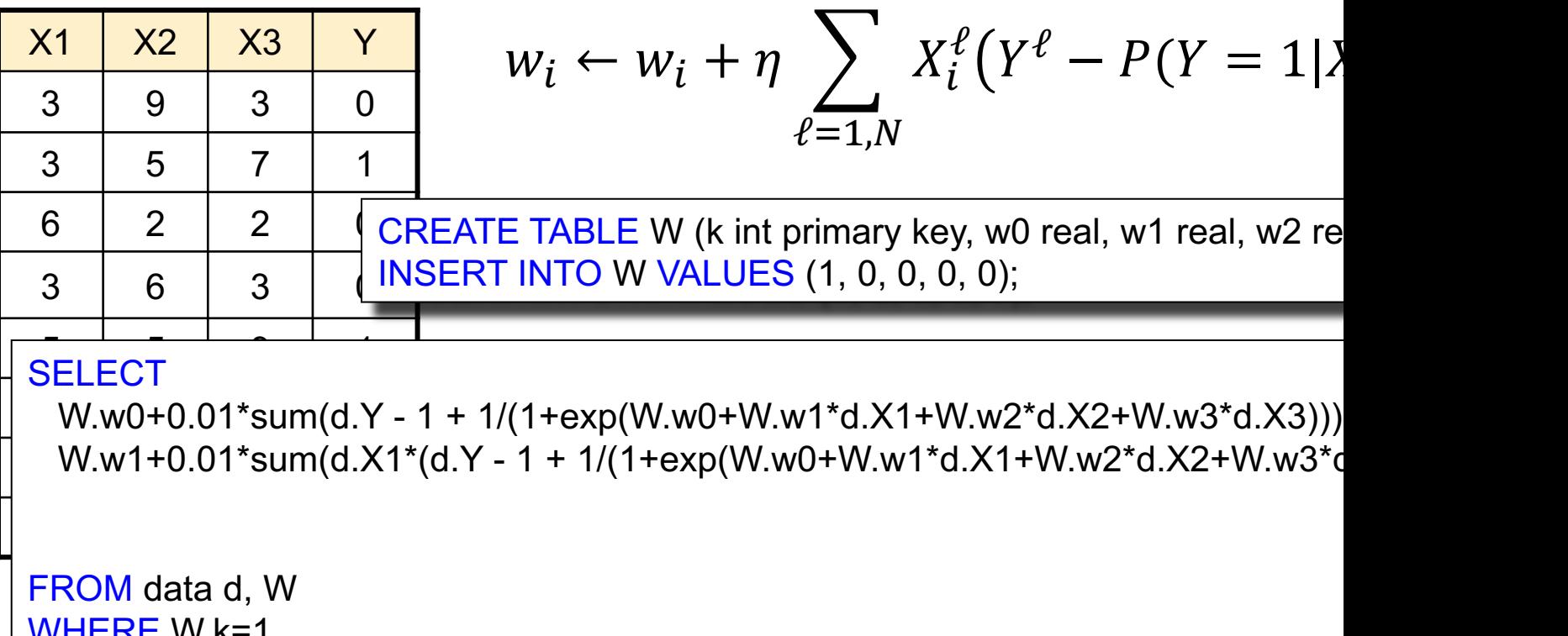

WHERE W.k=1

Tom Mitchell: Machine Learning

Gradient Descent:

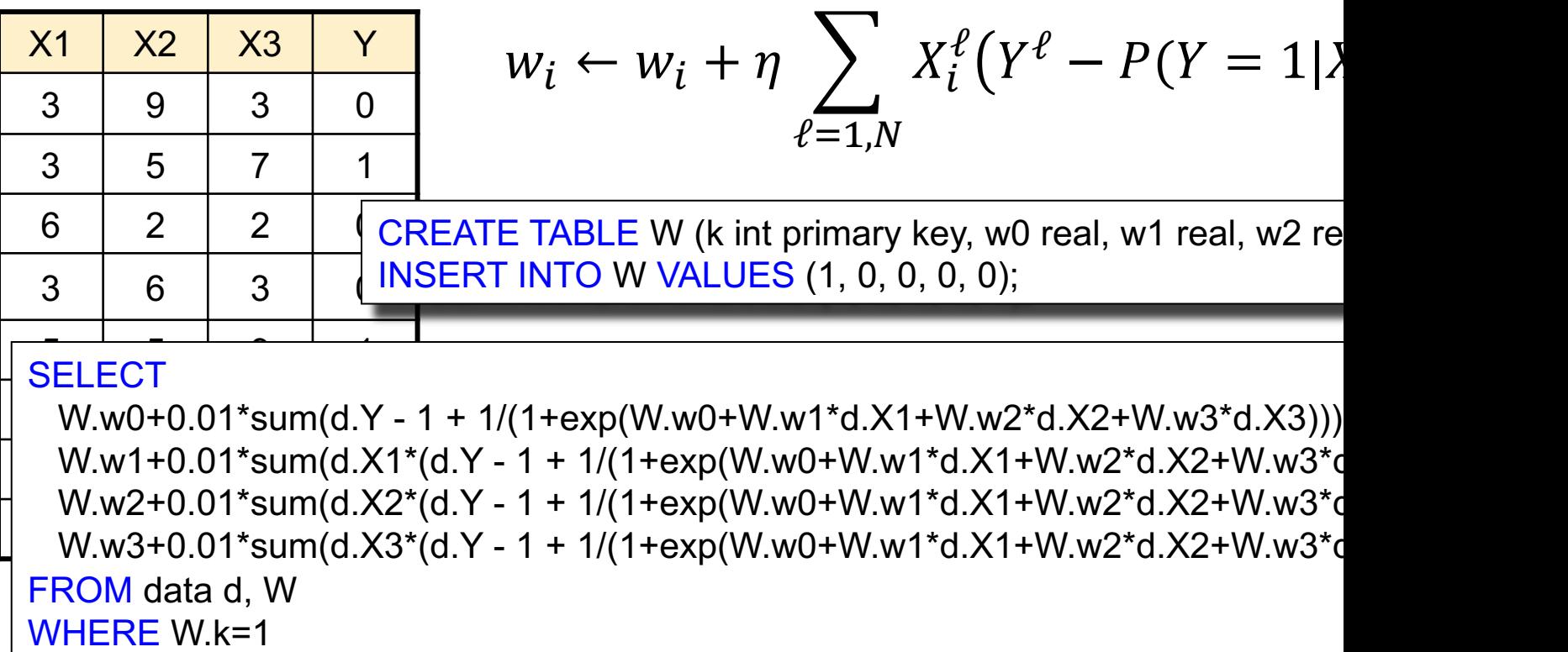

Tom Mitchell: Machine Learning

Gradient Descent:

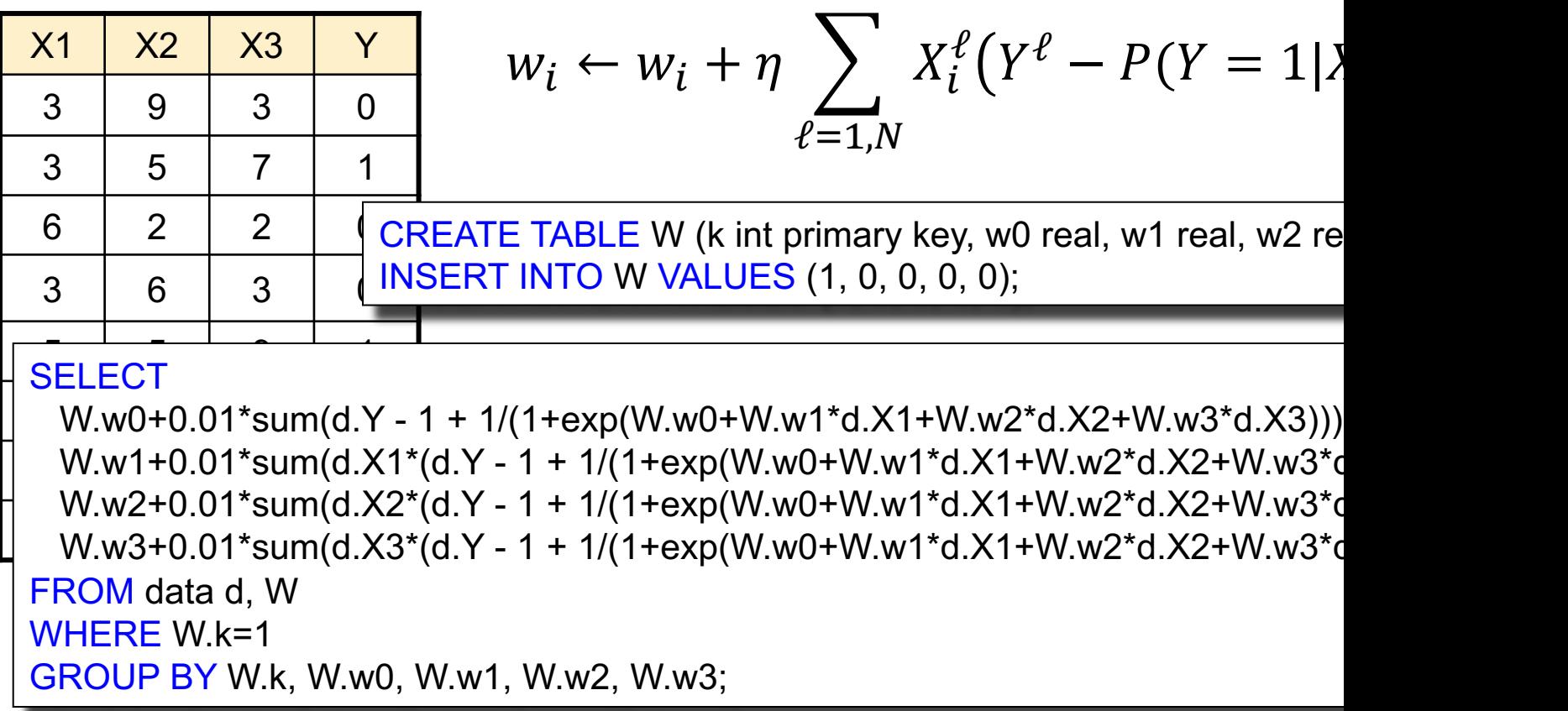

Tom Mitchell: Machine Learning

Gradient Descent:

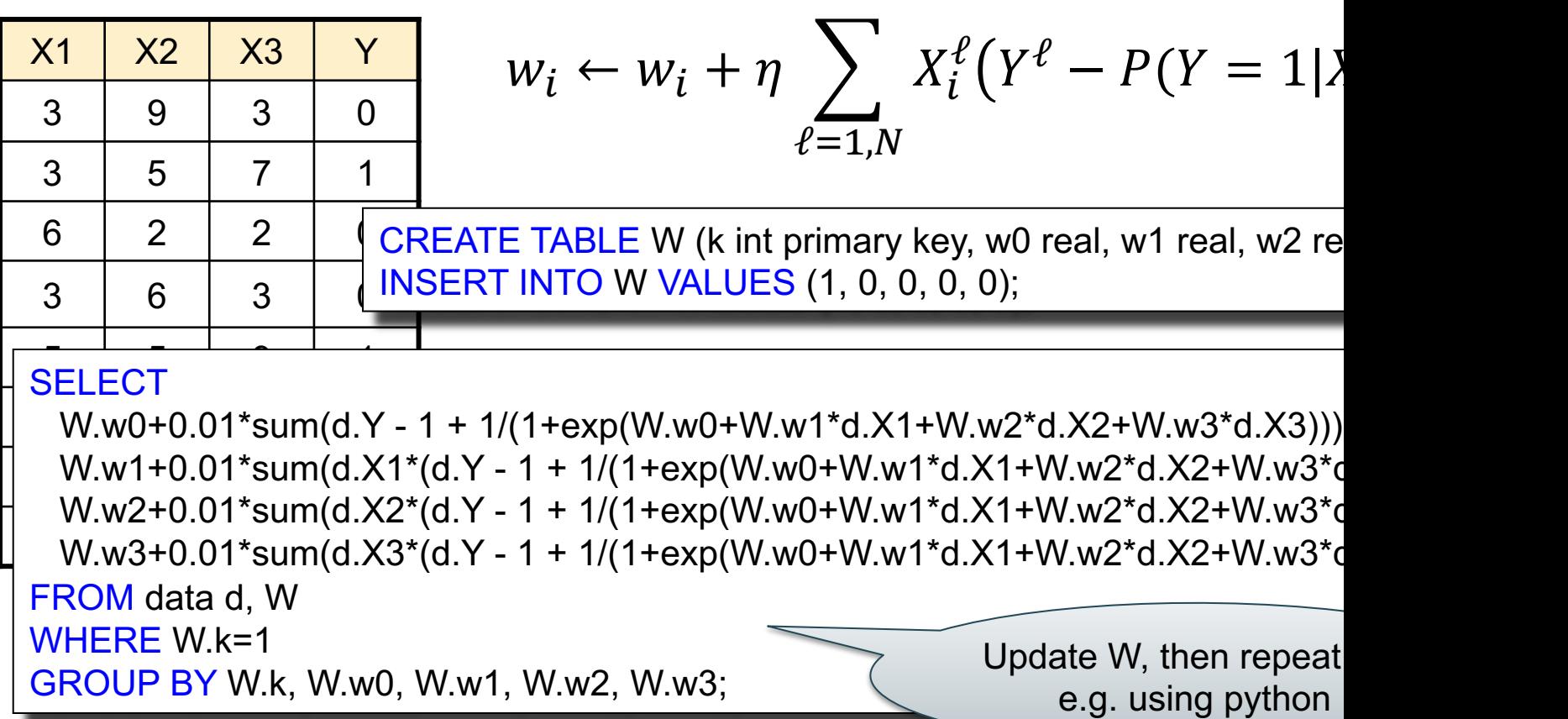
#### **Discussion**

SQL in Data Science:

- Used primarily to prepare the data
	- ETL Extract/Transform/Load
	- Join tables, process columns, filter rows
- Can also be used in training
	- Much less convenient than ML packages
	- But can be the best option if data is huge

#### SQL – Summary

- Very complex: >1000 pages,
	- No vendor supports full standard; (in practice, people use postgres as *de facto* standard)
	- Much more than DML
- It is a *declarative* language:
	- we say what we want
	- we don't say how to get it
- Relational algebra says how to get it  $\overline{a}$   $\overline{a}$

#### Relational Algebra

- Queries specified in an operational manner – A query gives a step-by-step procedure
- Relational operators
	- Take one or two relation instances as input
	- Return one relation instance as result
	- Easy to compose into relational algebra expressions

## Five Basic Relational Operators

- Selection:  $\sigma_{\text{condition}}(S)$ 
	- Condition is Boolean combination (∧,∨) of atomic predicates  $(<, <=, =, \ne, >=, >)$
- Projection:  $\pi_{\text{list-of-attribute}}(S)$
- Union (∪)
- Set difference  $(-)$ ,
- Cross-product/cartesian product  $(x)$ , Join: R  $\bowtie_{\mathsf{A}} S = \sigma_{\mathsf{A}}(R \times S)$

Other operators: anti-semijoin, renaming

#### Extended Operators of Relational Algebra

- Duplicate elimination  $(\delta)$ 
	- Since commercial DBMSs operate on multisets not sets
- Group-by/aggregate (y)
	- Min, max, sum, average, count
	- Partitions tuples of a relation into "groups"
	- Aggregates can then be applied to groups
- Sort operator  $(\tau)$

Logical Query Plans Supplier(sno, sname, scity, sstate) Supply(sno,pno,qty,price) Part(pno, pname, psize, pcolor)

> SELECT DISTINCT x sname, x scity FROM Supplier x, Supply y, Part z WHERE x.sno=y.sno and y.pno=z.pno and z.psize  $> 10$ ;

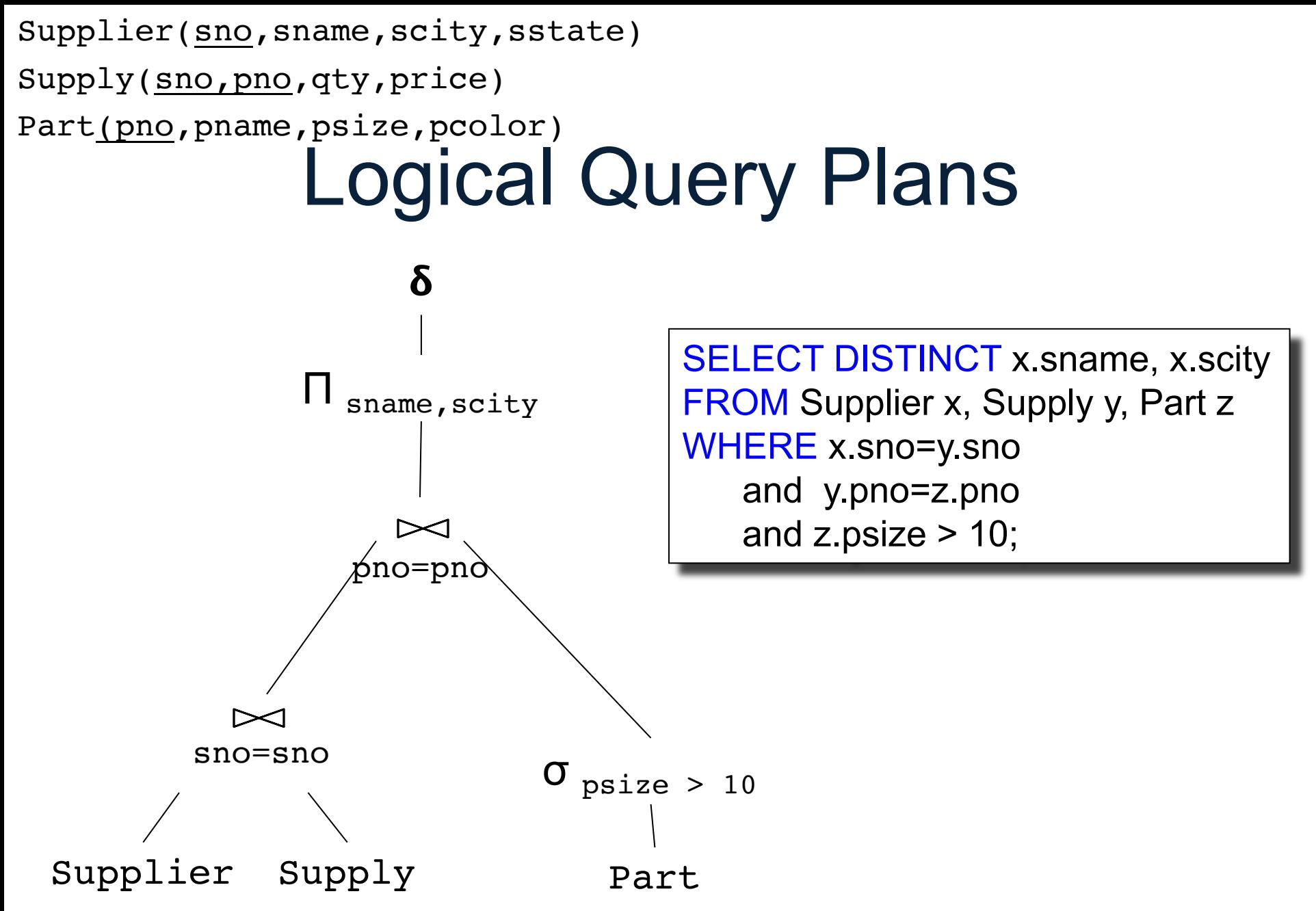

79

# Query Optimizer

- Rewrite one relational algebra expression to a better one
- Very brief review now, more details next lecture

Product(pid, name, price) Purchase(pid, cid, store) Customer(cid, name, city)

#### **Optimization**

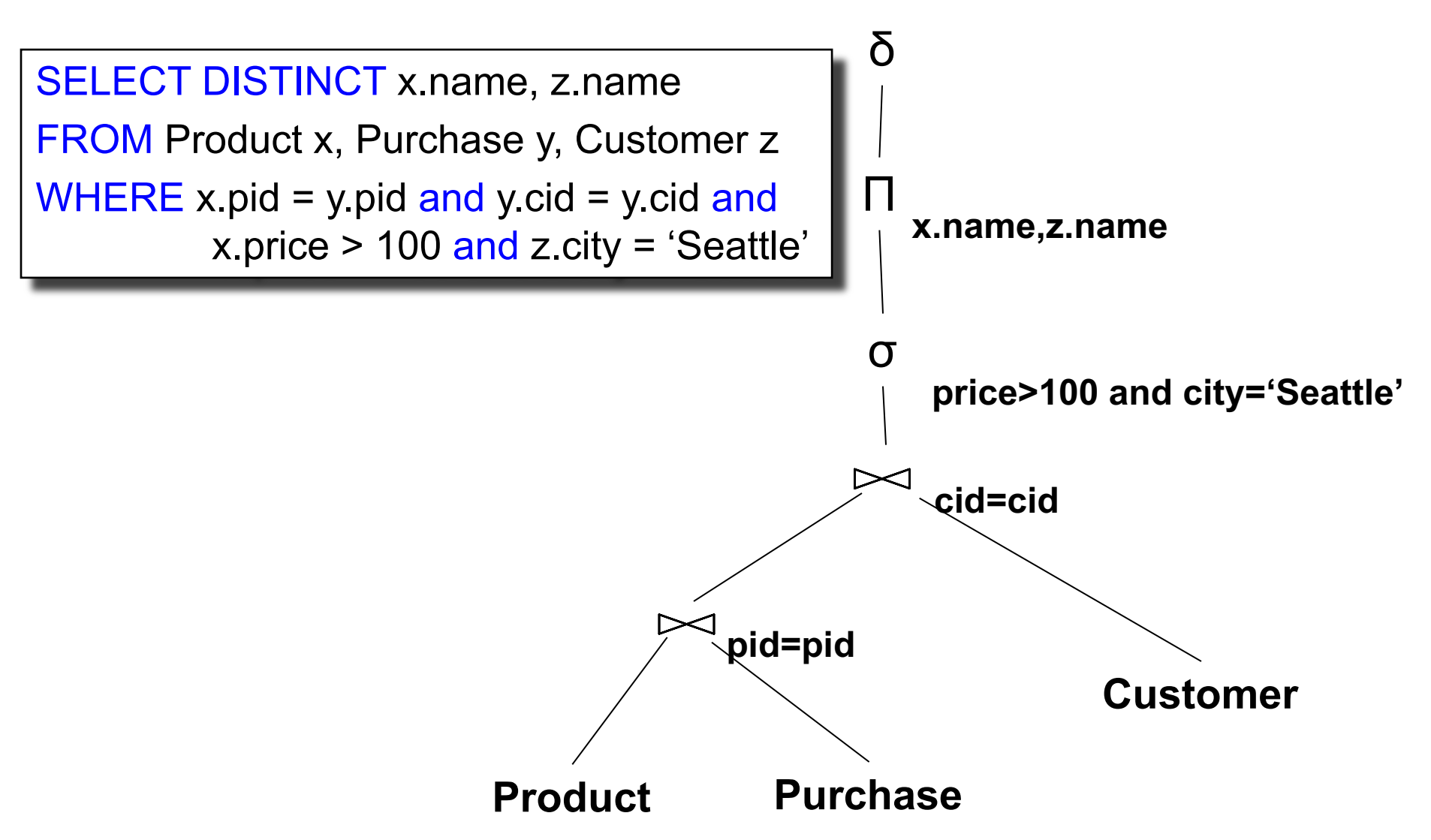

Product(pid, name, price) Purchase(pid, cid, store) Customer(cid, name, city)

#### **Optimization**

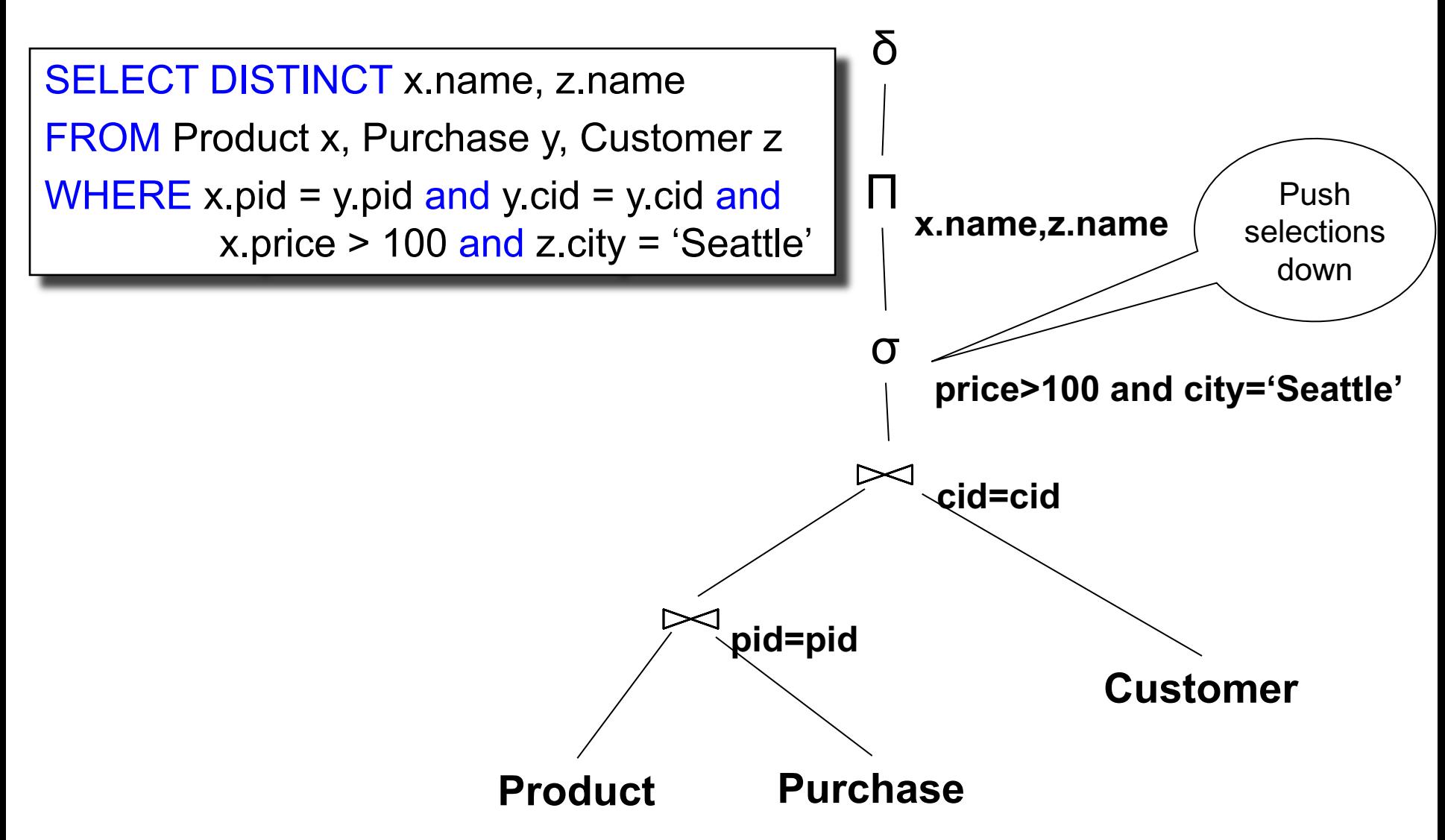

Product(pid, name, price) Purchase(pid, cid, store) Customer(cid, name, city)

#### **Optimization**

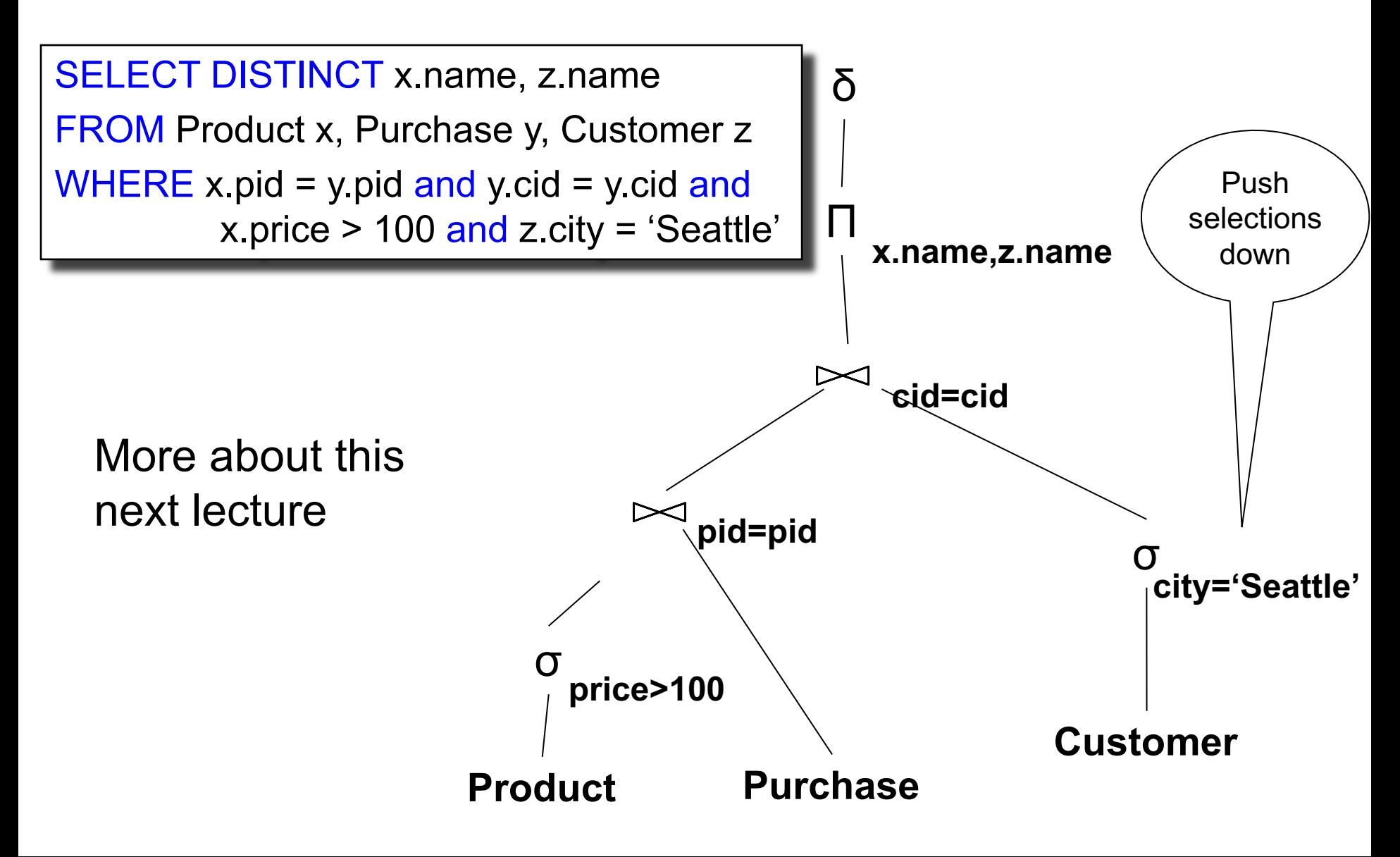

• Schema v.s. Data

- Schema v.s. Data
- Data is *normalized* (what is that?)

- Schema v.s. Data
- Data is *normalized* (what is that?)
	- 1<sup>st</sup> NF: relations are flat (also unordered)
	- BCNF (or 3<sup>rd</sup> or 4<sup>th</sup> NF...): split large table into many small (why?), need to join back

- Schema v.s. Data
- Data is *normalized* (what is that?)
	- 1<sup>st</sup> NF: relations are flat (also unordered)
	- BCNF (or 3<sup>rd</sup> or 4<sup>th</sup> NF...): split large table into many small (why?), need to join back
	- (Consequence: joins are *really* important)

- Schema v.s. Data
- Data is *normalized* (what is that?)
	- 1<sup>st</sup> NF: relations are flat (also unordered)
	- BCNF (or 3<sup>rd</sup> or 4<sup>th</sup> NF...): split large table into many small (why?), need to join back
	- (Consequence: joins are *really* important)
- Query language is SQL, or something equivalent, like relational algebra

#### Benefits of Relational Model

- Physical data independence
	- Can change how data is organized on disk without affecting applications
- Logical data independence
	- Can change the logical schema without affecting applications (not 100%... consider updates)

## Physical Data Independence

#### **Supplier**

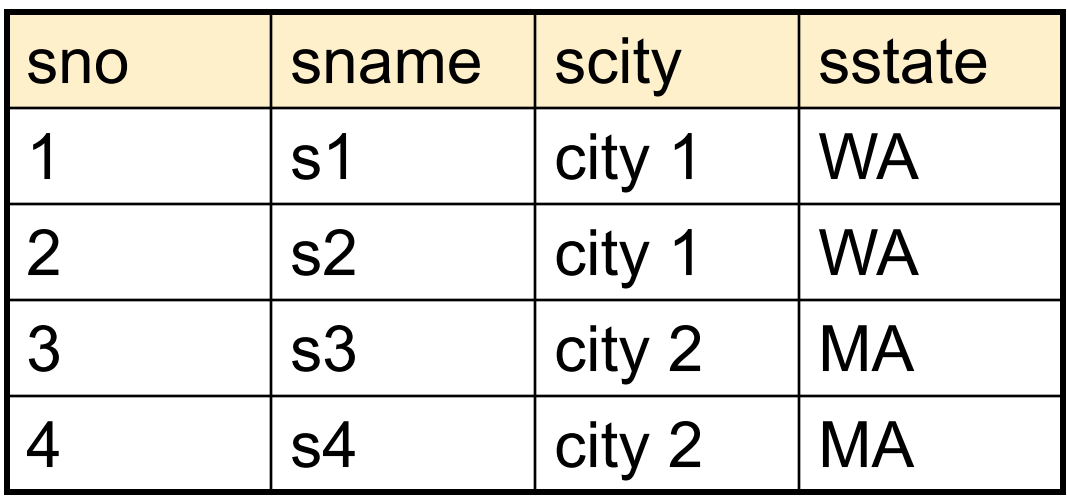

SELECT DISTINCT sname FROM Supplier WHERE scity = 'Seattle'

How is the data stored on disk? (e.g. row-wise, column-wise)

The SQL query works the same, regardless of the answers to these questions

Is there an index on scity? (e.g. no index, unclustered index, clustered index)

90

#### How to Implement a Relational DBMS?

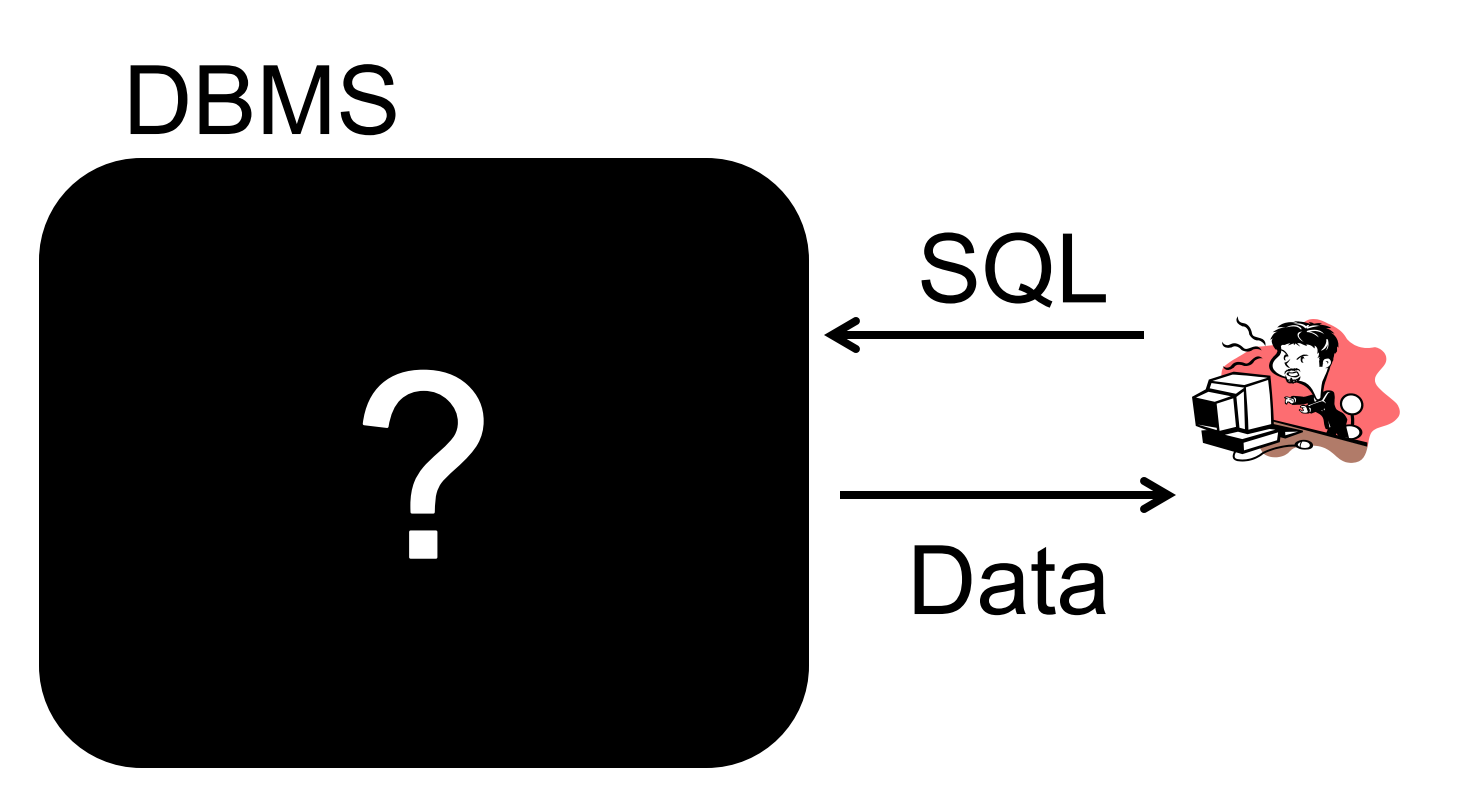

DATA516/CSED516 - Fall 2020 91

#### DBMS Architecture

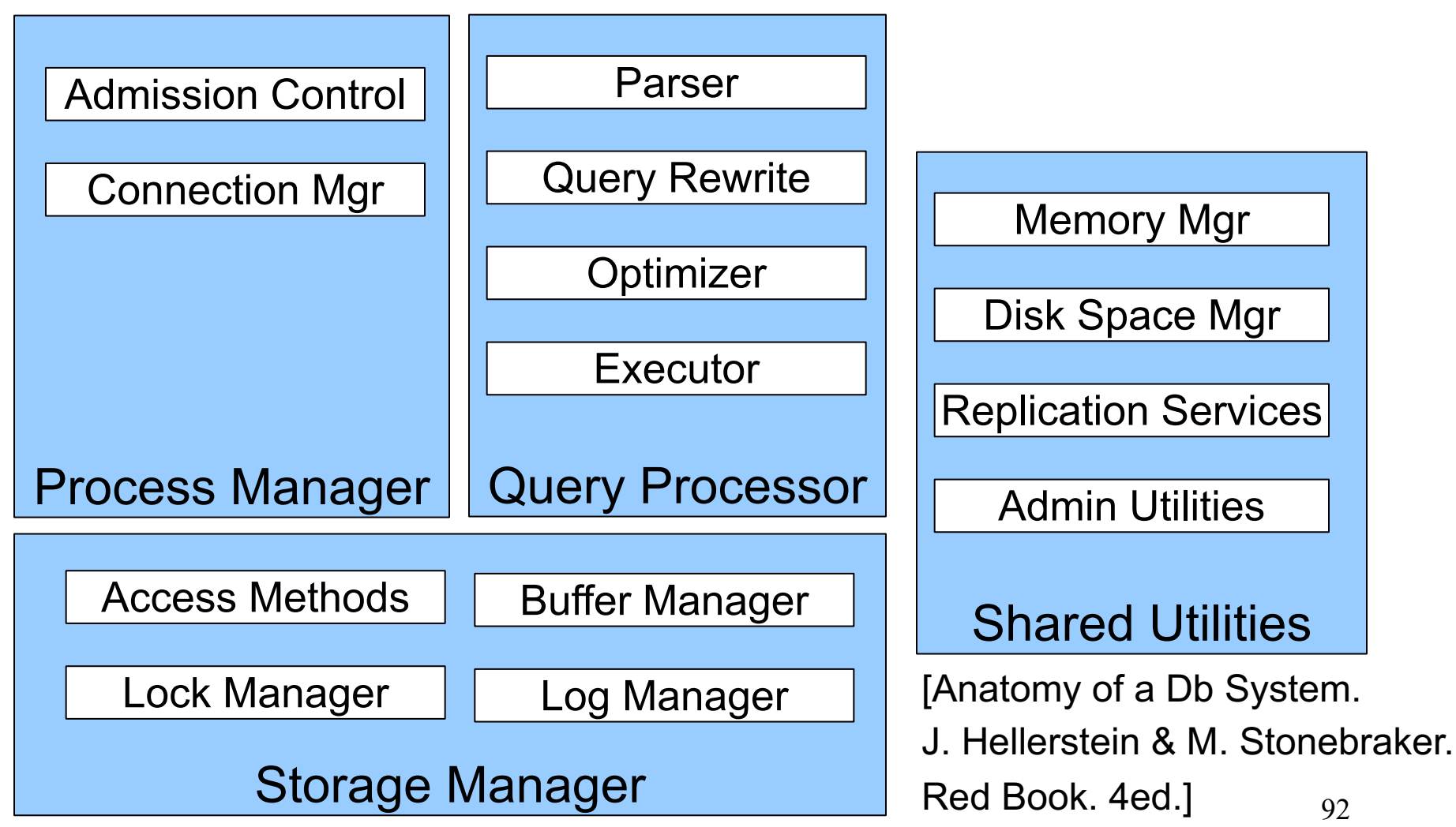

## Storage Manager

#### Disks

- Data resides persistently on *disks* – Your local disk, or a Network Attached
	- Storage (NAS), or Amazon's S3
- For processing, data must reside in *main memory*

#### Disks v.s. Main Memory

#### Disk

- Unit of data  $=1$  block 4KB or 8KB or 16KB
- [Access time\\* = seek time +](https://en.wikipedia.org/wiki/Hard_disk_drive_performance_characteristics)  [rotational latency + transfer rate](https://en.wikipedia.org/wiki/Dynamic_random-access_memory) ≈ 12ms + 5ms + 150MB/s
	- Random access ≈ 17 ms
	- Sequential access  $\approx$  50 $\mu$ s
- Organization:
	- Heap file
	- Index file

Main memory

- Unit of data =1byte
- Access time\*\* = 50ns

- Organization:
	- Lists, arrays, hash tables, ...

\* https://en.wikipedia.org/wiki/Hard\_disk\_drive\_performance\_characteristics

\*\* https://en.wikipedia.org/wiki/Dynamic\_random-access\_memory#Memory\_timing

## Disks v.s. Main Memory

#### Disk

- Unit of data  $=1$  block 4KB or 8KB or 16KB
- [Access time\\* = seek time +](https://en.wikipedia.org/wiki/Hard_disk_drive_performance_characteristics)  [rotational latency + transfer rate](https://en.wikipedia.org/wiki/Dynamic_random-access_memory) ≈ 12ms + 5ms + 150MB/s
	- Random access  $\approx$  17 ms
	- Sequential access  $\approx 50 \mu s$
- Organization:
	- Heap file
	- Index file

Orders of magnitude slower

Main memory

- Unit of data =1byte
	- Access time\*\* = 50ns

- Organization:
	- Lists, arrays, hash tables, ...

\* https://en.wikipedia.org/wiki/Hard\_disk\_drive\_performance\_characteristics

\*\* https://en.wikipedia.org/wiki/Dynamic\_random-access\_memory#Memory\_timing

#### Heap File

Data on disk is stored in *files* Files consist of *pages* filled with *records* A *heap file* is not sorted on any attribute Student(sid: int, age: int, …)

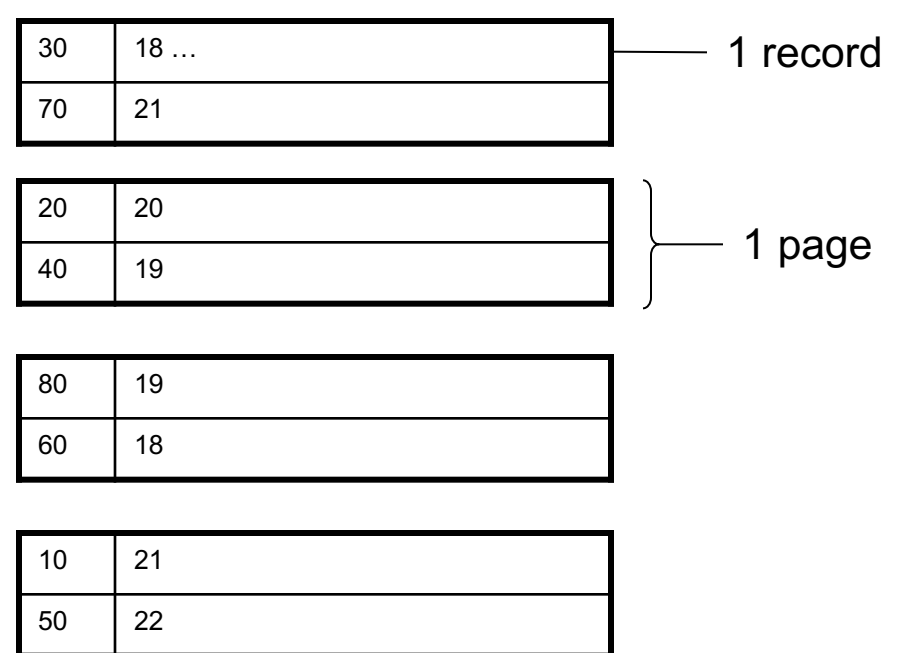

#### Index

An index is a data structure stored on disk It is stored in a file consisting of pages & records But records are (search key value, record ID)

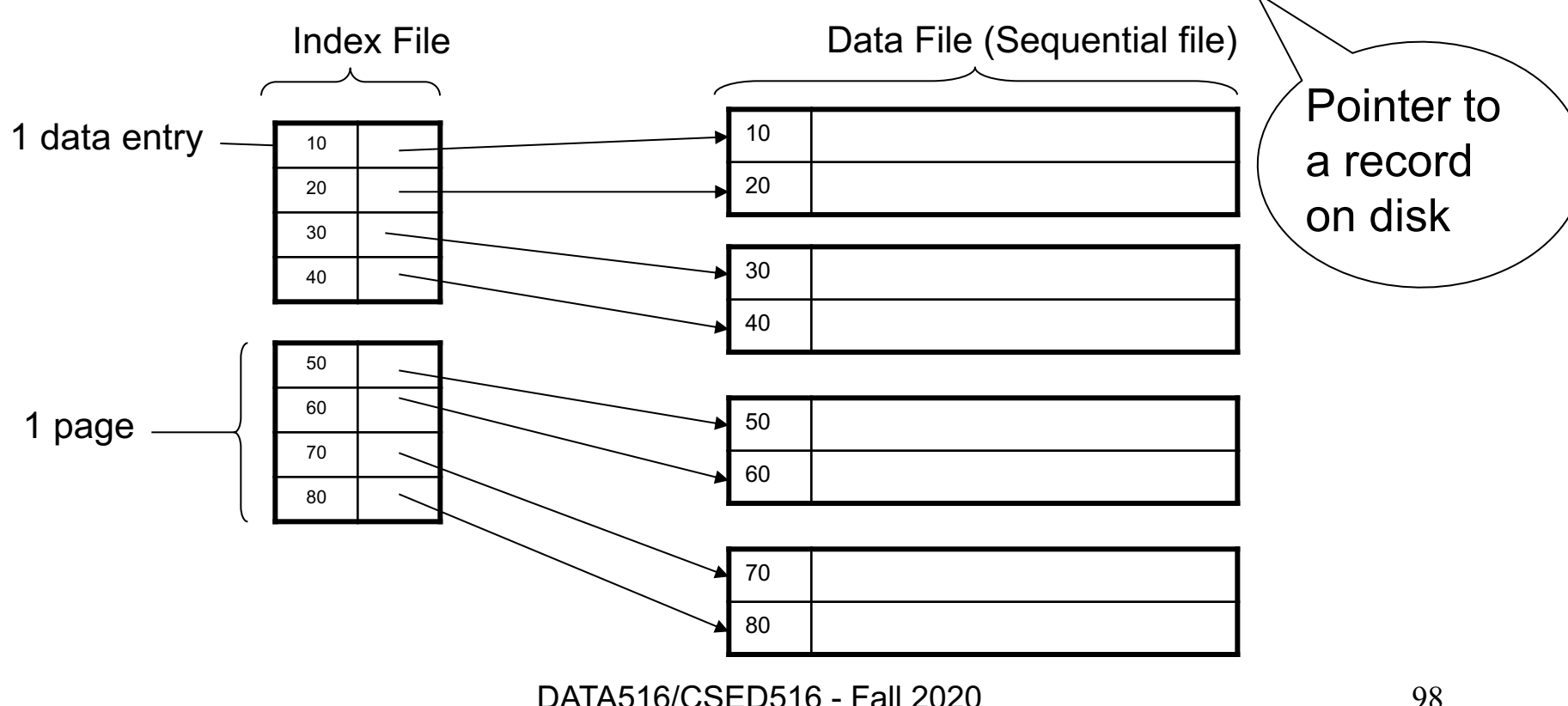

#### Clustered vs. Unclustered Index

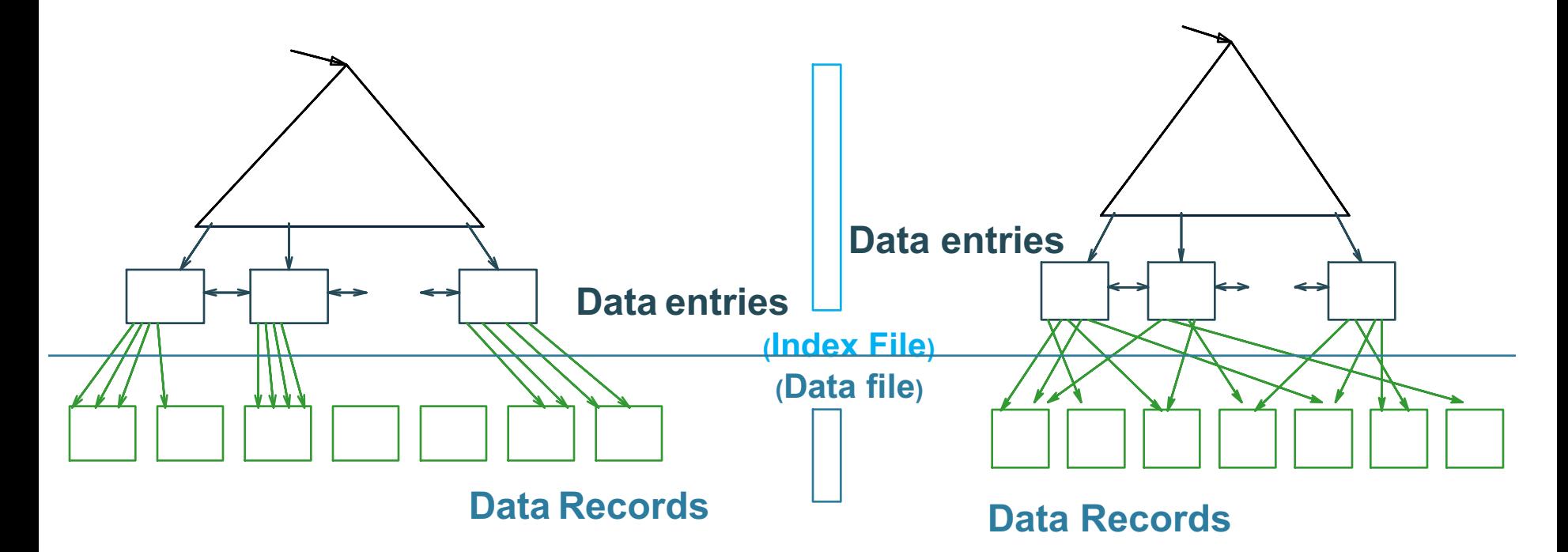

**CLUSTERED UNCLUSTERED**

Clustered = records close in index are close in data

DATA516/CSED516 - Fall 2020

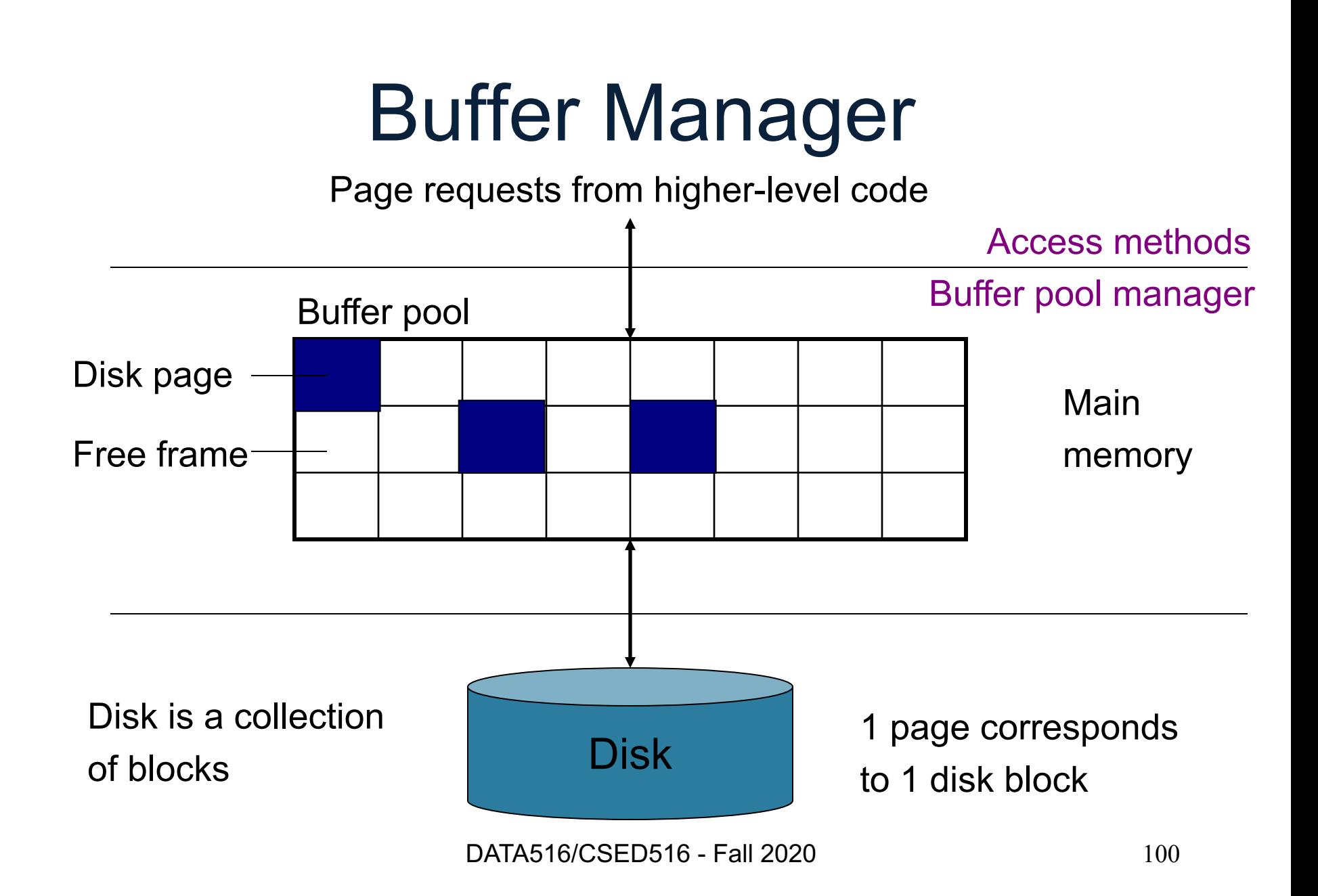

#### **Discussion**

- Disks are necessary both for persistent storage, *and* in order to process data larger than main memory
- They are slow! Buffer pool mitigates this
- "*Cold* v.s. *Hot* execution": first time you execute the query it is slow; if you repeat it, then it is faster (WHY?)

#### **Discussion**

- Main idea for Distributed data processing: if we distribute the data to many servers, then the data will fit in main memory
- For that reason, they often do not implement "*out of core*" algorithm
- Our focus in this course is on distributed data processing, not on out-of-core.

#### **Summary**

- RDMBS are complex systems
- Need to know some of their basics inner workings in order to understand query performance

Next week: we start review query processing, optimization, and start discussion distributed query processing